RÉPUBLIQUE ALGÉRIENNE DÉMOCRATIQUE ET POPULAIRE MINISTÈRE DE L'ENSEIGNEMENT SUPÉRIEUR. DE LA RECHERCHE SCIENTIFIQUE UNIVERSITE ABOU BEKR BELKAID TLEMCEN ´

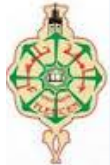

### FACULTÉ DE TECHNOLOGIE

PROJET DE FIN D'ÉTUDE

Présenté en vue de l'obtention du Diplôme de Master en ÉLECTROTECHNIQUE Option: Commande des machines électriques

PAR : HAMIDA CHOHRAOUI & RATIBA HADBI

## modélisation et simulation d'un système photovoltaïque connecté au réseau

Encadreur: YACOUBI Boumédiène

SM.MELIANI Président MCB A.KHEROUS Examinateur professeur M.CHABANE Examinateur MCA

14 juin 2016

Ann´ee Universitaire :2015-2016

'La science c'est que le père enseigne à son fils, la technologie c'est que  $le$  fils enseigne à son papa  $\cdots$ 

.

## Remerciement

Nous tenons à la fin de ce travail à remercier ALLAH de nous avoir quidés vers le droit chemin, de nous avoir aidées tout au long de nos années d'étude.

Un grand merci à notre encadreur De Mémoire : Boumediene YACOUBI qui a fourni des efforts énormes, par ses Informations ses conseils et ses encouragements.

Nous tenons également à remercier Mr S.M. MELIANI, pour nous avoir fait l'honneur de présider le jury.

Nous tenons également à remercier messieurs les membres de jury pour  $L$ 'honneur qu'ils nos ont fait en acceptant de sièger à notre soutenance.

Merci enfin à tous ceux qui, de près ou de loin, nous ont aidé et donc ont contribué au succès de ce travail.

## Dédicace 1

A mes très chers parents qui ont toujours été là pour moi, et qui m'ont  $donné$  un magnifique modèle de labeur et de persévérance. J'espère qu'ils trouveront dans ce travail toute ma reconnaissance et tout mon amour.

A ma grands sœur Djouhar et que Dieu puisse les accueillir dans son vaste paradis.

A mes chers sœurs : Meriem et son marie , Souad et son marie , Imane.

A mes petits neveux Abdelmalek et Hossem , Tasnim, Anes.

A tous les membres de ma grande famille Chohraoui et Benchohra.

Enfin je le dédie à tous mes amis et à tous ceux qui me connaissent de près ou de loin.

A mon binôme Ratiba Merci pour ton soutien sans limite, pour ta présence et ton amiti´e sinc`ere.

. Hamida **Hamida Hamida Hamida Hamida Hamida Hamida Hamida** 

## Dédicace 2

Avant tous, je remercie dieu le tout puissant de  $M$ 'avoir donné le courage et la patience pour réaliser Ce travail malgré toutes les difficultés rencontrées.

Je dédie ce modeste travail :

A mes très chers parents, que dieu les garde et les Protège pour leurs soutien moral et financier, pour Leurs encouragements et les sacrifices qu'ils ont en $dur\acute{e}s$ .

A mon frère et mes sœurs et mes nièces que j'adore

A toutes familles Hadbi, Chachoua

A mon binôme Chohraoui hamida pour tous les moments que nous avons passé ensemble tout au long de ce projet.

Aux chers amis (es)

A tous ce que j'aime et qui m'aiment

 $A$  tous mes collègues d'études surtout ceux  $D'$ électrotechnique

. Ratiba

#### Résumé

Ce mémoire met en œuvre par simulation l'utilisation de l'énergie solaire extraite des Panneaux photovoltaïques raccordé au réseau électrique via des convertisseurs. La première partie est Consacrée aux panneaux photovoltaïques, leurs fonctionnements, leurs caractéristiques et leur Modélisation, en prenant en compte la synthèse du convertisseur élévateur et sa commande MPPT  $(P&O).$ 

L'efficacité des convertisseurs de puissance et la facilité de leur contrôle à travers la Commande nous permettrons de faire le lien entre l'énergie créée et le réseau électrique. Le montage Global est alors réalisé en utilisant le logiciel Matlab /Simulink. Plusieurs commande ont été appliqué afin d'avoir le meilleur rendement ainsi que pour Garantir le fonctionnement du système avec la présente des divers perturbations tels que les Harmoniques, les déséquilibres, des vieillissements des composants ... ect. Parmi ces commandes on peut citer : La commande MLI

Mots clés : photovoltaïques, générateur photovoltaïque, hacheur, boost, MPPT, onduleur MLI..PLL, connecté au réseau

#### Résumé

This thesis implements simulation by using solar energy extracted from the solar panels connected to the grid through converters. The first part is devoted to solar panels, how they work, their characteristics and modeling, taking into account the synthesis of the boost converter and MPPT Control  $(P&O)$ . The efficiency of power converters and ease of control through the control will allow us to make the link between the energy created and the power grid. The overall assembly is then done Using the Matlab / Simulink software.

Several orders were applied in order to have the best performance and to ensure the Functioning of this system with various disturbances such as harmonics, imbalances, aging of Components ... ect.. These commands are : The PWM control.

Key Words : photovoltaic ; photovoltaic generator, boost chopper , grid connection, mppt ; pwm , inverter

# Table des matières

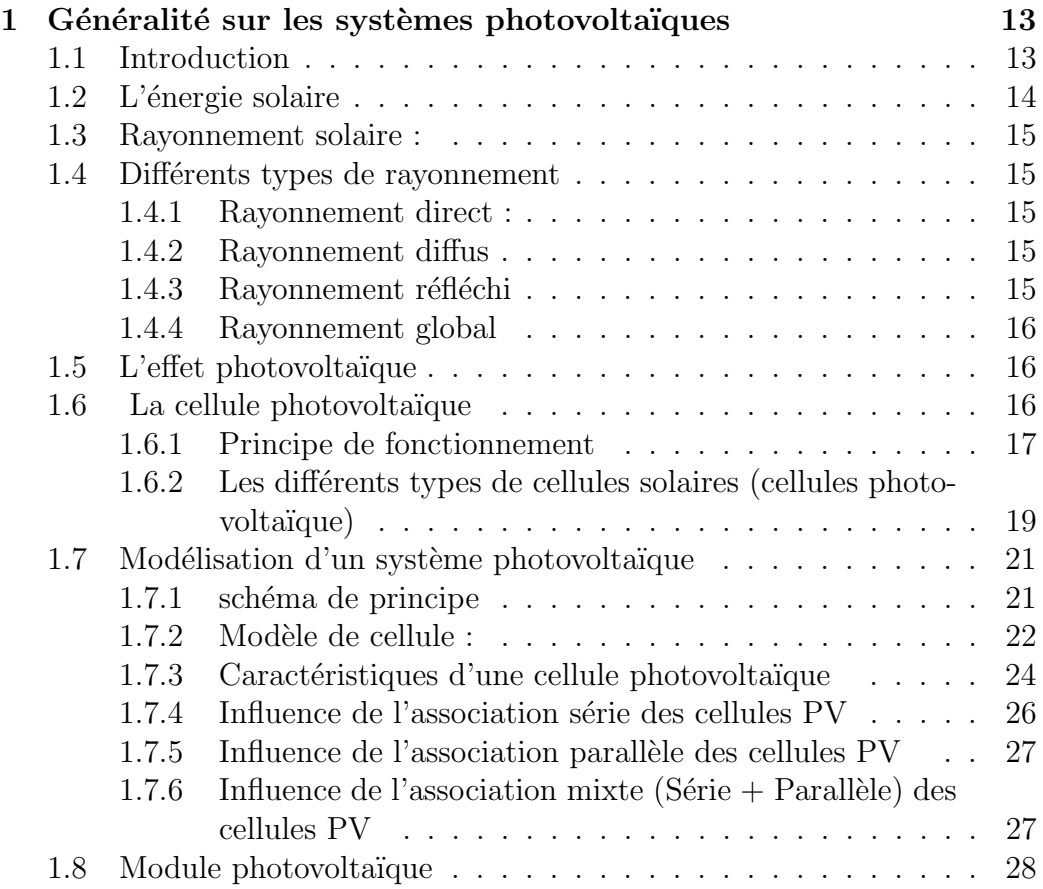

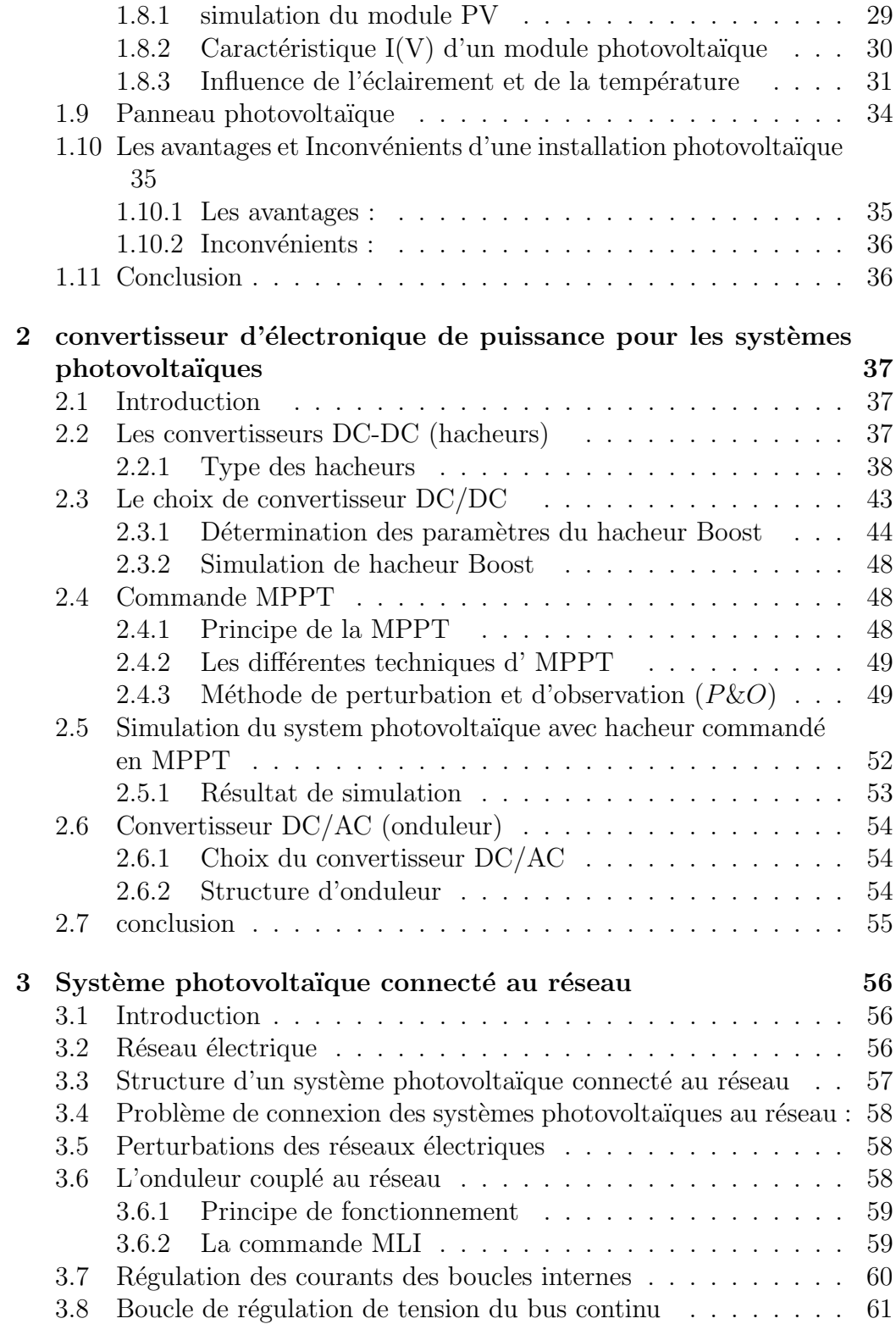

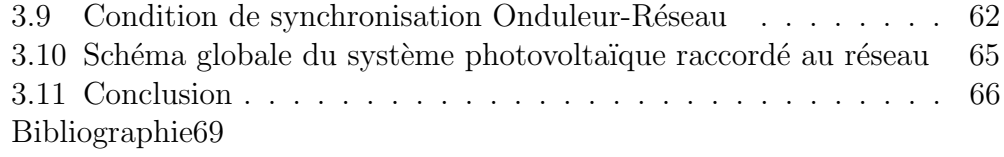

# Table des figures

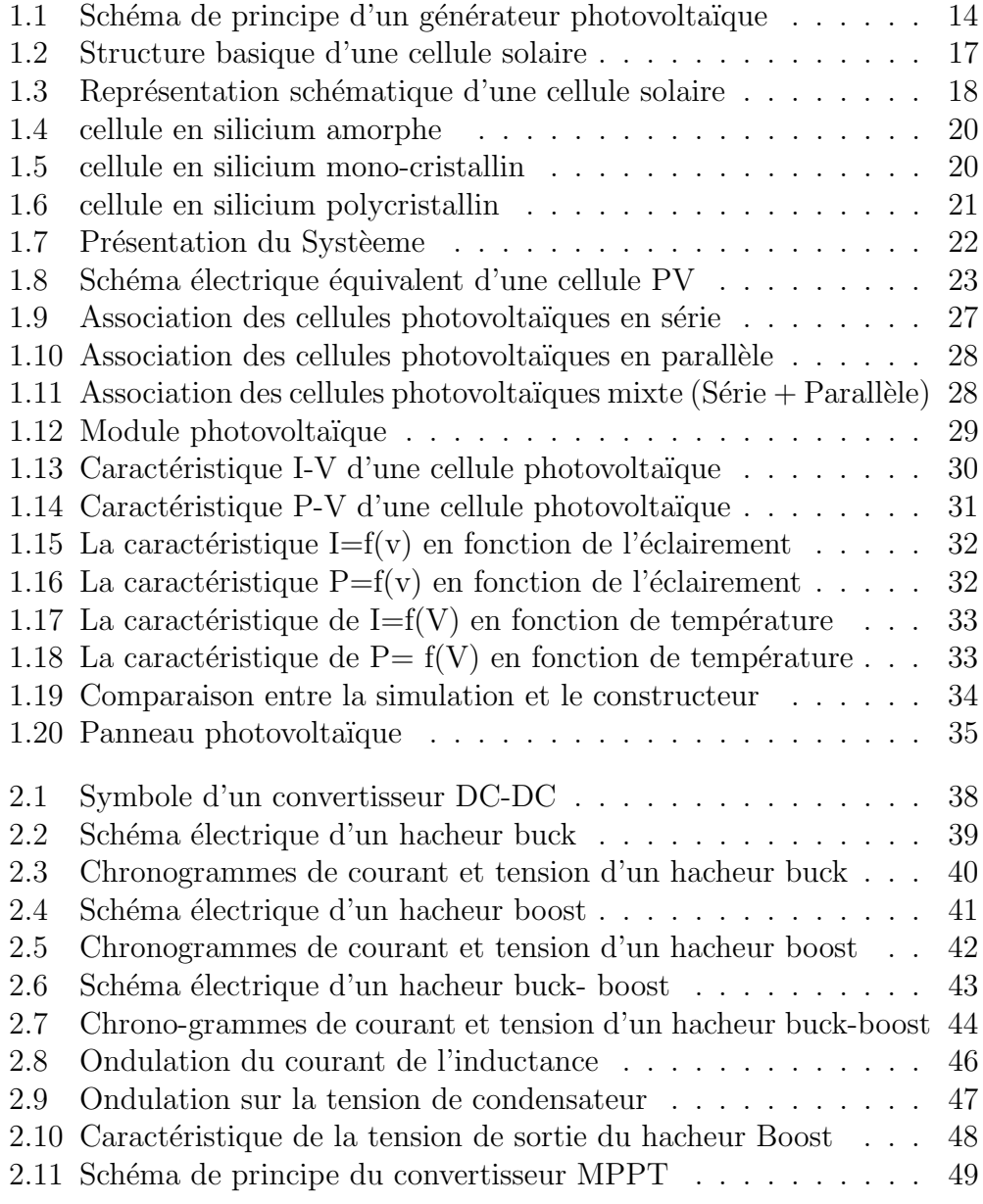

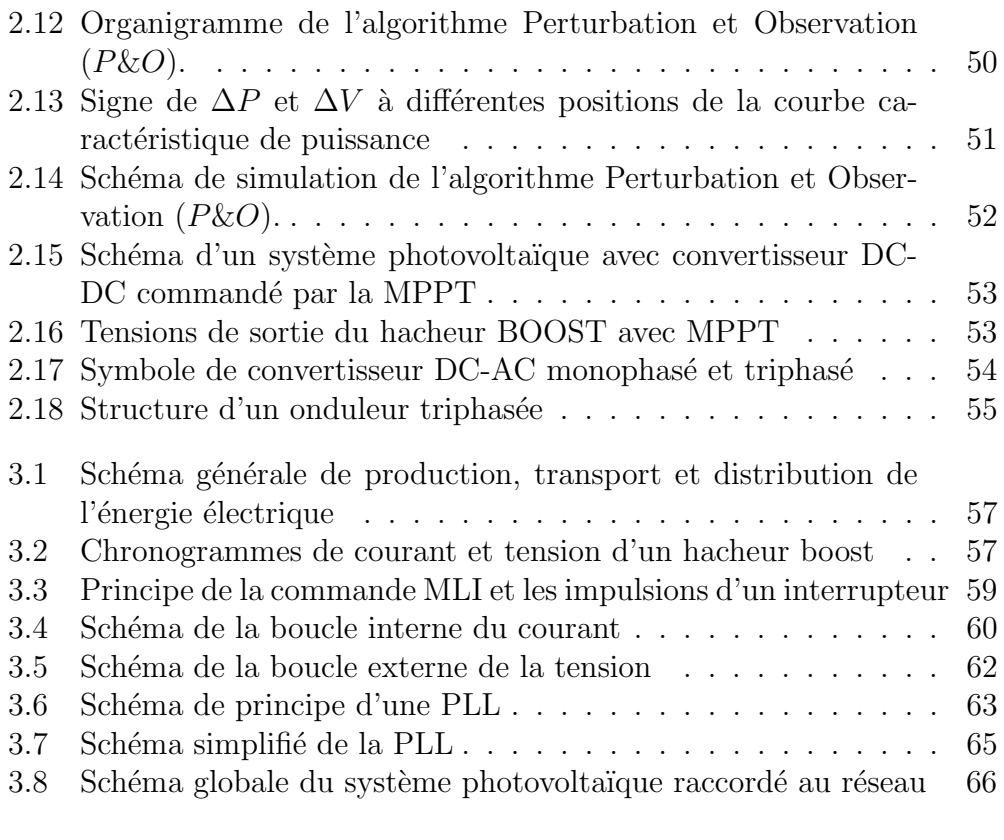

# Liste de Symbole

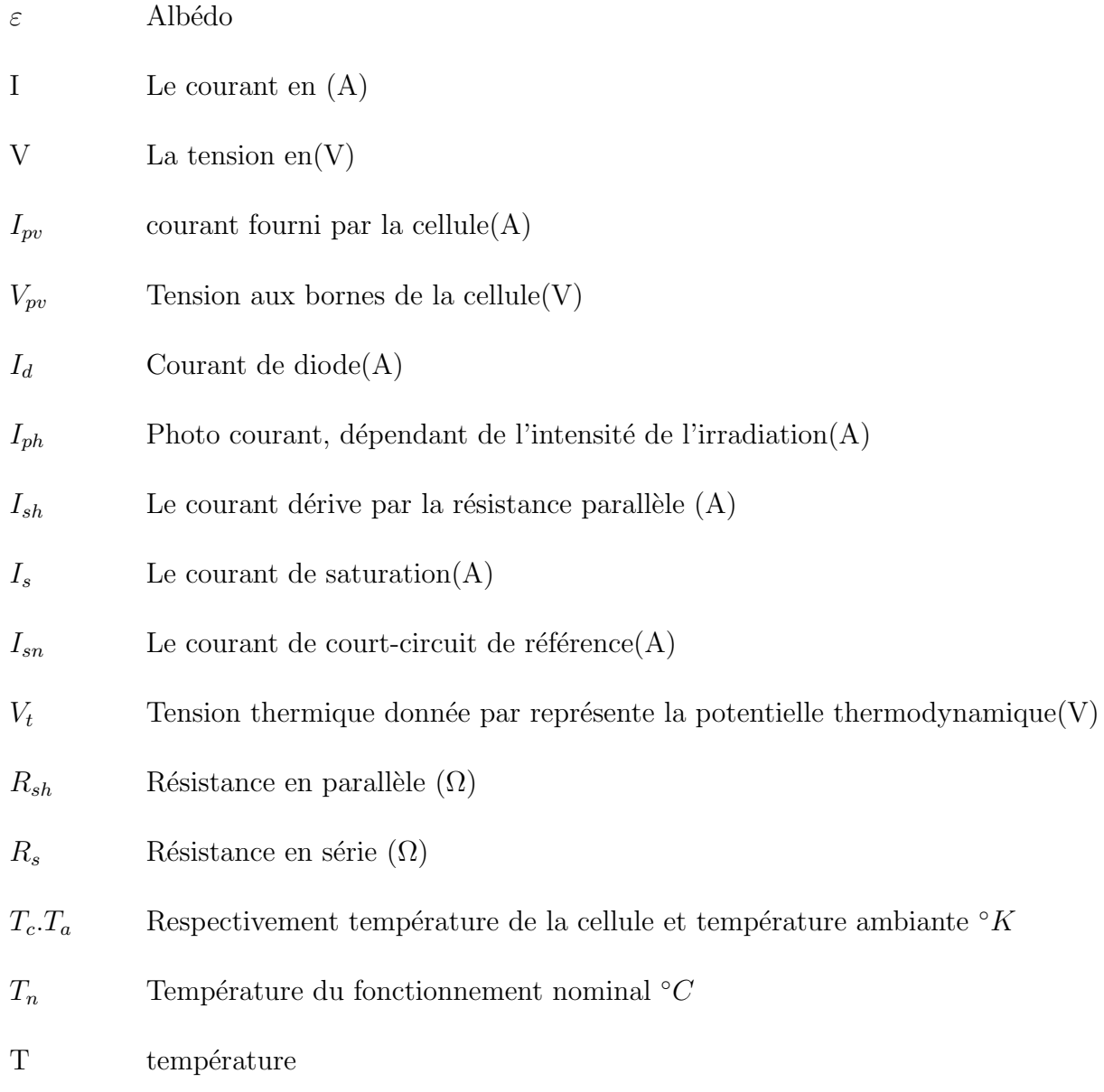

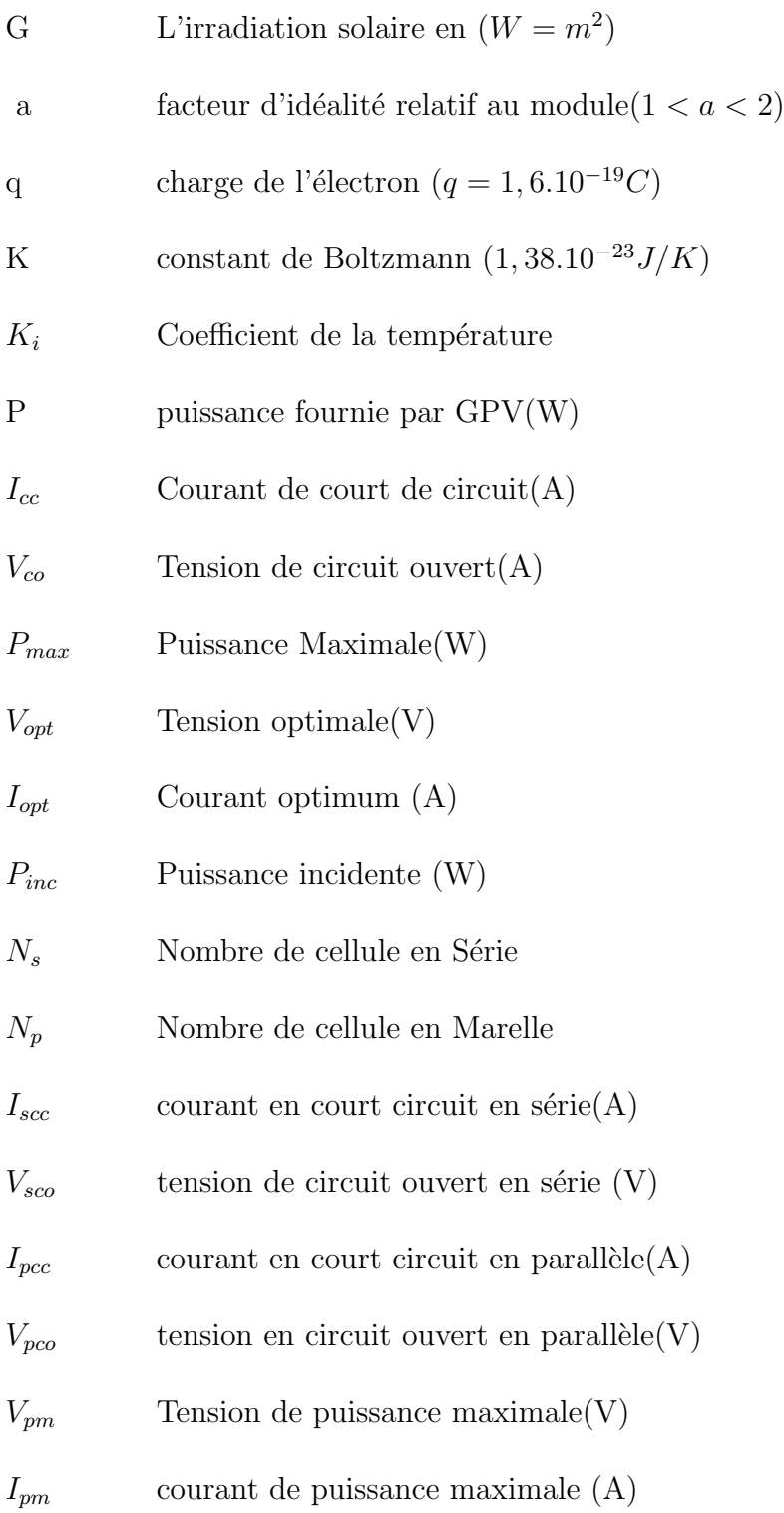

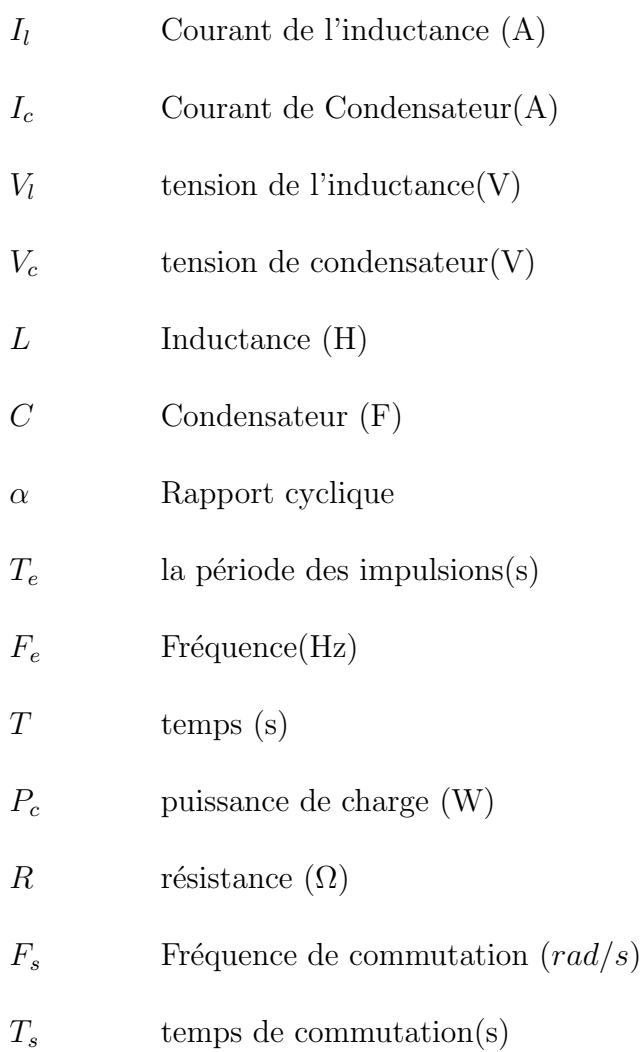

# Abréviation

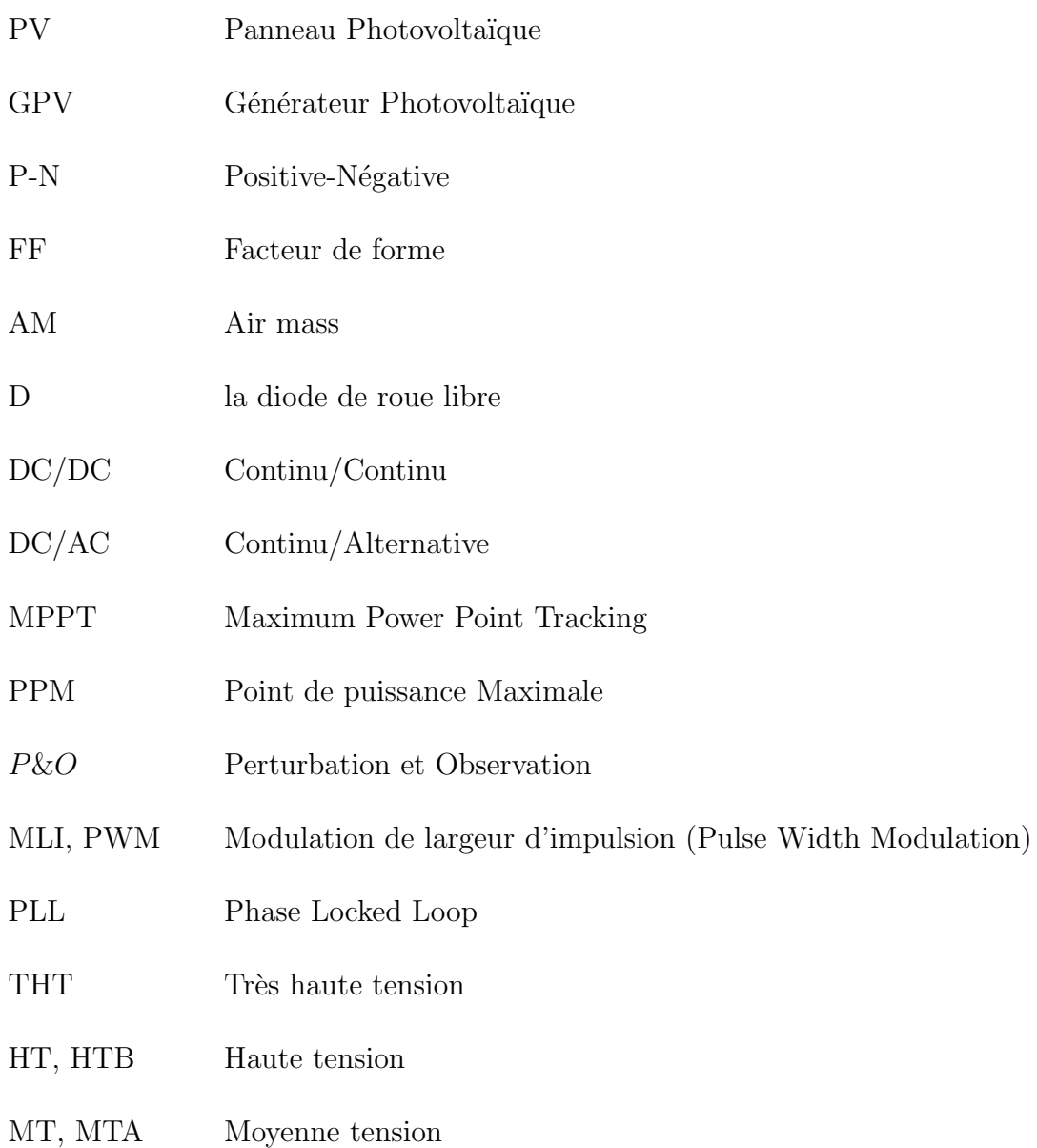

BT Basse tension

PI Proportionnel Intégral

## Introduction Générale

Les énergies renouvelables se manifestent comme une solution potentielle `a la r´eduction de la pollution. Parmi les moyens de production prometteurs le photovoltaïque (PV) apparaît aujourd'hui comme le plus approprié et le plus abouti à la production renouvelable et propre l'électricité.

Par ces énergie renouvelable, on entend des énergies issues du soleil, du vent, de la chaleur de la terre, de l'eau ou encore de la biomasse. La filière étudiée dans ce mémoire est l'énergie solaire photovoltaïque. Cette dernière est en forte croissance depuis quelques années car c'est une source inépuisable, non polluante pour l'environnement, silencieuse et non dérangeante pour les riverains. Le développement rapide de l'énergie solaire est apparu progressivement sous forme d'installations de petites puissances raccordées au réseau à Basse Tension (BT) et de fermes solaires connectées directement au réseau à Moyenne et haut tension(HT, MT).

Afin d'améliorer le rendement du générateur il est nécessaire d'introduire une loi d'extraction du Point de Puissance Maximale Power Point Tracker MPPT. Dans la littérature plusieurs stratégies sont évoqué, parmi ces techniques nous avons utilisé l'algorithme de maximisation classique du type perturb and observe P&O.

Le but de ce travail consiste à une étude par simulation sous MATLAB d'un générateur photovoltaïques raccordé au réseau par l'intermédiaire d'un convertisseur statique à deux étages ainsi que la commande appropriée des gâchettes. cette problématique sera traitée a travers trois chapitres :

Au premier chapitre, on présentera une description générale sur le gisement solaire et terminer par une modélisation basée sur un circuit équivalent du GPV.

Le deuxième chapitre décrit une étude préliminaire des convertisseurs  $DC/DC$ 

et  $DC/AC$  insérés entre le GPV et le réseau, différents types de circuits de puissance sont évoqué dans notre travail nous avons utilisé un hacheur BOOST dans le étage de conversion puis un onduleur de tension triphasé dans le second avec une commande du hacheur fournie par une loi MPPT P&O. Par ailleurs des filtre de lissage sont nécessaire afin de modérer les courants dans chaine de conversion.

le troisième chapitre portera sur l'association des éléments qui composent le système et élaboration des signaux de commande des gâchette de l'onduleur afin d'assurer un réglage de tension et de courant d'une part et d'autre part une synchronisation par PLL des courants fournies par l'onduleur avec réseau.

En annexe nous avons donné l'ensemble des schémas SIMULINK permettant d'obtenir les résultats introduits dans ce mémoire.

## Chapitre 1

# Généralité sur les systèmes photovoltaïques

### 1.1 Introduction

L'énergie solaire photovoltaïque provient de la transformation directe d'une partie du rayonnement solaire en énergie électrique. Cette conversion d'´energie s'effectue par le biais d'une cellule dite photovolta¨ıque (PV) bas´ee sur un phénomène physique appelé effet photovoltaïque qui consiste à produire une force électromotrice lorsque la surface de cette cellule est exposée à la lumière. La tension générée peut varier en fonction du matériau utilisé pour la fabrication de la cellule. L'association de plusieurs cellules PV en série/parallèle donnent lieu à un générateur photovoltaïque (GPV) qui a une caractéristique courant-tension  $(I-V)$  non linéaire présentant un point de puissance maximale [1]. Cette figure représente le principe de fonctionnement :

Dans ce chapitre, nous commencerons par la définition de l'énergie solaire puis la construction des cellules photovolta¨ıques et leur effet ainsi principe de fonctionnement. Puis nous présentons les différents types des cellules photovoltaïques.

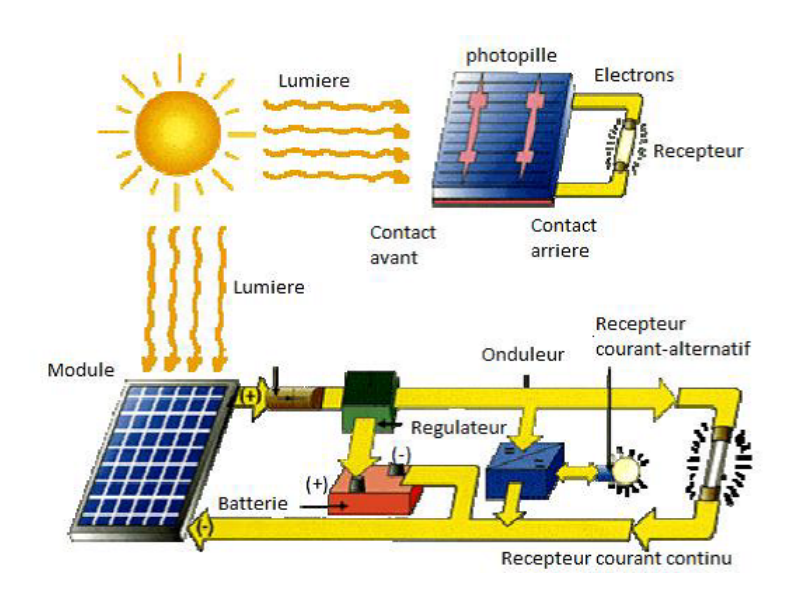

FIGURE 1.1 – Schéma de principe d'un générateur photovoltaïque [2].

Enfin les principaux caractéristiques d'un module photovoltaïque.

### 1.2 L'énergie solaire

Le soleil est une source quasiment inépuisable d'énergie qui envoie à la surface de la terre un rayonnement qui représente chaque année environ 8400 fois la consommation énergétique. Cela correspond à une puissance instantanée reçue de 1 kilowatt crête par mètre carré  $(KWc/m2)$  répartie sur tout le spectre, de l'ultraviolet à l'infrarouge. Les déserts de notre planète reçoivent en 6 heures plus d'énergie du soleil que n'en consomme l'humanité en une année. L'énergie solaire est produite et utilisée selon plusieurs procédés :

- $-$  L'énergie solaire thermique : qui consiste tout simplement à produire de la chaleur grâce à des panneaux sombres. On peut ainsi produire avec de la vapeur à partir la convertir en électricité.
- $-$  L'énergie solaire photovoltaïque : qui consiste à produire directement de l'électricité à partir de la lumière à l'aide de panneaux solaires. Cette forme d'énergie est déjà exploitée dans de nombreux pays, surtout dans les pays ou les régions ne disposant pas de ressources énergétiques conventionnelles tels que les hydrocarbures sou le charbon [3].

### 1.3 Rayonnement solaire :

Malgré la distance considérable qui sépare le soleil de la terre  $150.10$  Km, la couche terrestre reçoit une quantité d'énergie importante  $180.10 \, GW$ , c'est pour ça que l'énergie solaire se présente bien comme une alternative aux autre sources d'énergie.

Cette quantité d'énergie quittera sa surface sous forme de rayonnement électromagnétique compris dans une longueur variant de 0.22 à 10  $\mu$ m[4], l'énergie associe à ce rayonnement solaire se décompose approximativement comme suit : [5]

– 9% dans la bande des ultraviolets ( $\langle \hat{a} \; 0.4 \mu m \rangle$ .

– 47% dans la bande visibles  $(0.4 \text{ à } 0.8 \mu m)$ .

– 44\% dans la bande des infrarouges ( $\ge \hat{a}$  0.8 $\mu$ m).

## 1.4 Différents types de rayonnement

En traversant l'atmosphère, le rayonnement solaire est absorbé et diffusé. Au sol, on distingue plusieurs composantes :

#### 1.4.1 Rayonnement direct :

Flux solaire sous forme de rayons parallèles provenant de disque soleil sans avoir été dispersé par l'atmosphère.

#### 1.4.2 Rayonnement diffus

C'est la partie du rayonnement provenant du soleil, ayant subi multiples réflexions (dispersions), dans l'atmosphère.

#### 1.4.3 Rayonnement réfléchi

C'est la partie de l'éclairement solaire réfléchi par le sol, ce rayonnement dépend directement de la nature du sol (nuage, sable...).Il se caractérise par un coefficient propre de la nature de lien appelé Albédo ( $\epsilon$ )  $0 \leq \epsilon \leq 1$ .

#### 1.4.4 Rayonnement global

Un plan reçoit de la part du sol un rayonnement global qui est le résultat de la superposition des trois compositions direct, diffus et réfléchi.

## 1.5 L'effet photovoltaïque

L'énergie photovoltaïque(pv) est la transformation directe de la lumière en électricité. A l'encontre de l'énergie solaire passive, qui utilise les éléments structuraux d'un bâtiment pour mieux le chauffer(ou le refroidir), et de l'énergie solaire active, qui utilise un calo-porteur (liquide ou gazeux) pour transporter et stocker la chaleur du soleil (on pense au chauffe-eau), l'énergie photovolta¨ıque n'est pas une forme d'´energie thermique. Elle utilise une photopile pour transformer directement l'énergie solaire en électricité.

L'énergie photovoltaïque, c'est-à-dire la production d'électricité directement de la lumière, fut observée la première fois, en 1839, par le physicien français Edmond Becquerel. Toutefois, ce n'est qu'un cours des années 1950 que les chercheurs de la compagne Bell Téléphone, aux Etats-Unis, parvinrent à fabriquer la première photopile, l'élément primaire d'un système photovoltaïque [6].

## 1.6 La cellule photovoltaïque

La cellule photovoltaïque est composée d'un matériau semi-conducteur qui absorbe l'énergie lumineuse et la transforme directement en courant électrique.

Les cellules photovoltaïques sont constituées :

- $-$  D'une fine couche semi-conductrice (matériau possédant une bande interdite, qui joue le rôle de barrière d'énergie que les électrons ne peuvent franchir sans une excitation extérieure, et dont il est possible de faire varier les propriétés électroniques) tel que le silicium, qui est un matériau présentant une conductivité électrique relativement bonne.
- $-$  D'une couche antireflet permettant une pénétration maximale des rayons solaires.
- $D'$ une grille conductrice sur le dessus ou cathode et d'un métal conducteur sur le dessous ou anode.

 $-$  Les plus récentes possèdent même une nouvelle combinaison de multicouches réfléchissants justes en dessous du semi-conducteur, permettant à la lumière de rebondir plus longtemps dans celui-ci pour améliorer le rendement.

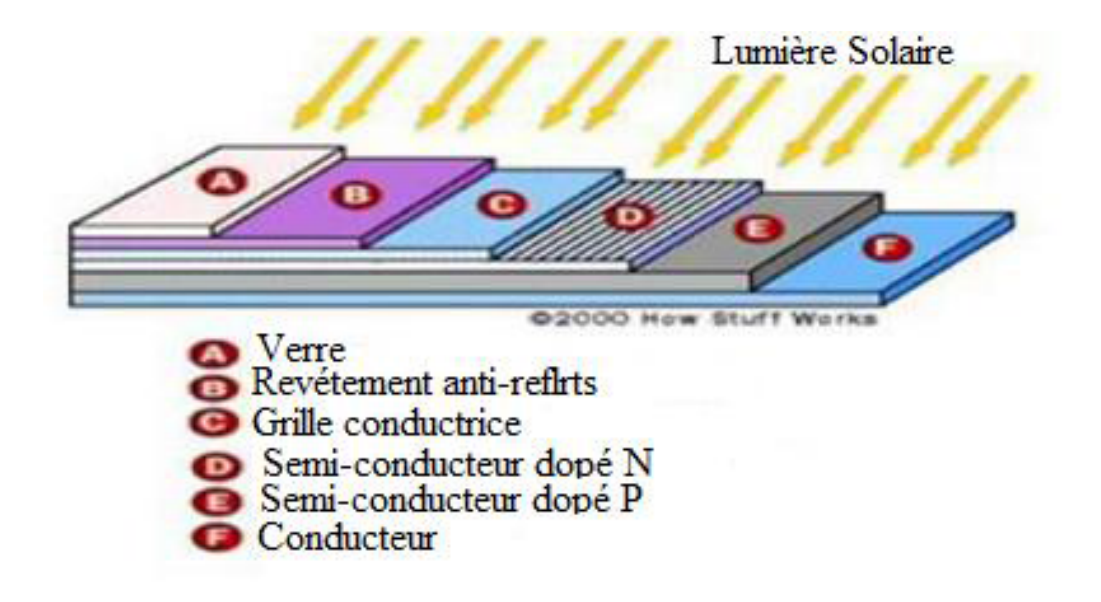

Figure 1.2 – Structure basique d'une cellule solaire

Une cellule photovoltaïque est basée sur le phénomène physique appelé effet photovoltaïque qui consiste à établir une force électromotrice lorsque la surface de cette cellule est exposée à la lumière. La tension générée peut varier entre  $0.3 V$  et  $0.7 V$  en fonction du matériau utilisé et de sa disposition ainsi que de la température et du vieillissement de la cellule [3].

#### 1.6.1 Principe de fonctionnement

Le principe de fonctionnement de la cellule repose sur l'effet photovoltaïque qui converti directement l'énergie lumineuse des rayons solaires en électricité par le biais de la production et du transport dans un matériau semi-conducteur de charges électriques positives et négatives sous l'effet de la lumière.

La fabrication des cellules s'effectue à partir de lingots de silicium. Ces lingots sont découpés en fines couches de type  $P$  ou N en y diffusant du brome ou du phosphore.

Une cellule solaire est alors obtenue en constituant une jonction de deux zones de type opposé (jonction PN).

Au voisinage de la jonction apparaît un champ électrique qui maintient la séparation des charges positives et négatives. Des contacts métalliques en formes de grille, contacts avant et arrière, sont déposés [7].

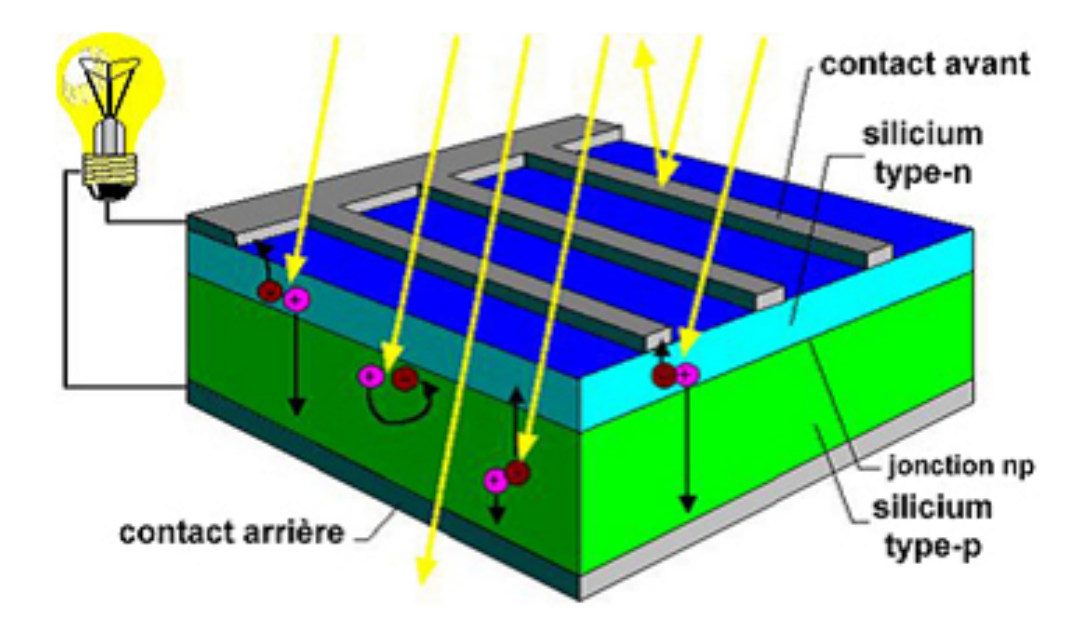

FIGURE  $1.3$  – Représentation schématique d'une cellule solaire

Une cellule photovoltaïque donc est un dispositif qui permet de transformer l'énergie solaire en énergie électrique. Cette transformation est basée sur les trois mécanismes suivants :

- $-$  Absorption des photons (dont l'énergie est supérieure au gap) par le matériau constituant le dispositif
- Conversion de l'énergie du photon en énergie électrique, ce qui correspond à la création des pairs d'électrons/trous dans le matériau semiconducteur
- $-$  Collecte des particules générées dans le dispositif.

Le matériau constituant la cellule photovoltaïque doit donc posséder deux niveaux d'énergie et être assez conducteur pour permettre l'écoulement du courant : d'où l'intérêt des semi-conducteurs pour l'industrie photovoltaïque.

Afin de collecter les particules générées, un champ électrique permettant de dissocier les pairs électrons / trous créés est nécessaire. Pour cela on utilise le plus souvent une jonction P-N[7].

### 1.6.2 Les différents types de cellules solaires (cellules photovoltaïque)

Il existe diff´erents types de cellules solaires ou cellules photovolta¨ıques. Chaque type de cellule est caractérisé par a un rendement et un coût qui lui sont propres. Cependant, quelque soit le type, le rendement reste assez faible : entre 8 et  $23\%$  de l'énergie que les cellules reçoivent [8]. Actuellement, il existe trois principaux types de cellules :

#### cellule en silicium amorphe :

Le silicium n'est pas cristallisé, il est déposé sur une feuille de verre. La cellule est gris très foncé. C'est la cellule des calculatrices et des montres dites solaires "[8].

#### Avantages :

- $-$ elles fonctionnent faible (par temps couvert ou à l'intérieur d'un bâtiment).
- $-$  Elles sont moins chères que les autres.

#### Inconvénients :

- Leur rendement (10  $\%$  environ) est moins bon que les autres en plein soleil.
- Leurs performances diminuent sensiblement avec le temps.

#### cellule en silicium mono-cristallin

Lors du refroidissement du silicium fondu on s'arrange pour qu'il se solidifie en ne formant qu'un seul cristal de grande dimension. On découpe le cristal en fines tranches qui donneront les cellules. Ces cellules sont en générale d'un bleu uniforme [8].

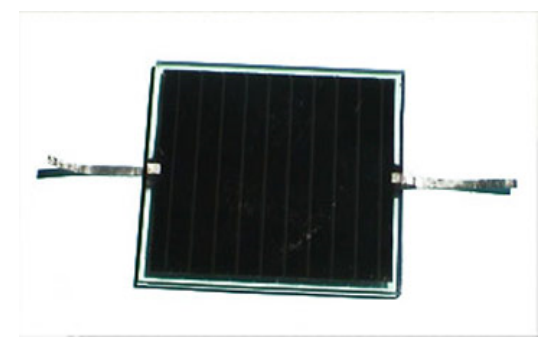

Figure 1.4 – cellule en silicium amorphe

#### Avantages :

– Bon rendement (20% environ).

#### Inconvénients :

- Les cellules sont chères.
- $-$  Fonctionnement très médiocre sous un faible éclairement.

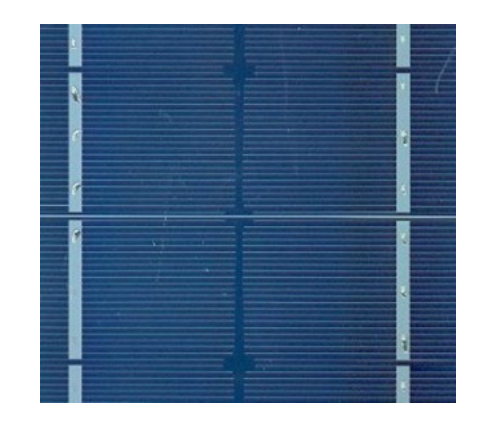

Figure 1.5 – cellule en silicium mono-cristallin

#### cellule en silicium polycristallin

Pendant le refroidissement du silicium, il se forme plusieurs cristaux. Ce genre de cellule est également bleu, mais pas uniforme, on distingue des motifs créés par les différents cristaux  $[8]$ .

#### Avantages :

- Bon rendement (13% environ), mais cependant moins bon que pour le mono cristallin.
- Moins cher que le monocristallin.

#### Inconvénients :

– Les mˆemes que le mono cristallin.

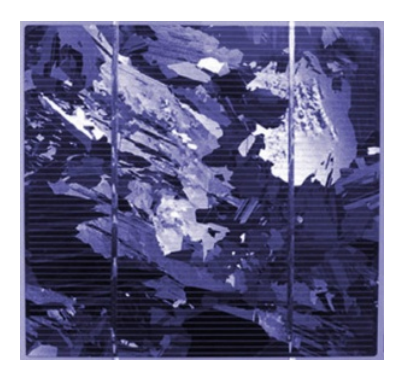

Figure 1.6 – cellule en silicium polycristallin

## 1.7 Modélisation d'un système photovoltaïque

#### 1.7.1 schéma de principe

le système étudié figure $(1.7)$  est un générateur photovoltaïque raccorde au réseaux par l'intermédiaire deux convertisseur statique. le premier est un hacheur Boost et la deuxième est un onduleur de tension. Le circuit de commande de la gâchette du hacheur est fournie par la MPPT P& O. par ailleurs les commandes des gâchettes de l'onduleur sont assurées par un réglage en cascade avec boucle interne celle du courant de sortie et boucle externe celle de la tension d'entrée de l'onduleur. une PLL a été introduite a fin de synchroniser la générateur avec le réseau. Ci-dessous nous allons détailler les différents éléments qui composent le système

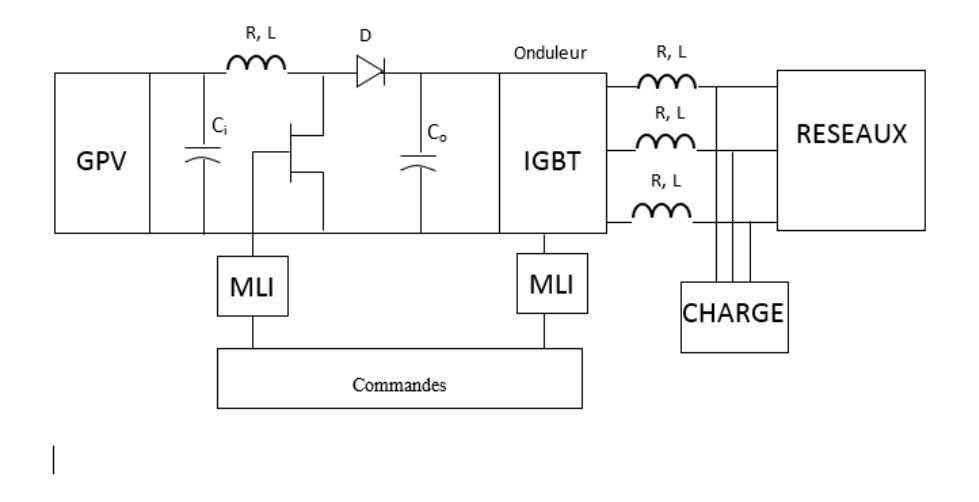

FIGURE  $1.7$  – Présentation du Systèeme

#### 1.7.2 Modèle de cellule :

Une cellule photovoltaïque a un comportement équivalent à une source de courant shuntée par une diode (fig.1.8). Le modèle est complété par une résistance série $R_S$  due à la contribution des résistances de base et du front de la jonction et des contacts face avant et arrière et une résistance parallèle ou shunt  $R_{Sh}$  qui provient des contacts métalliques et des résistances de fuite sur la périphérie de la cellule.

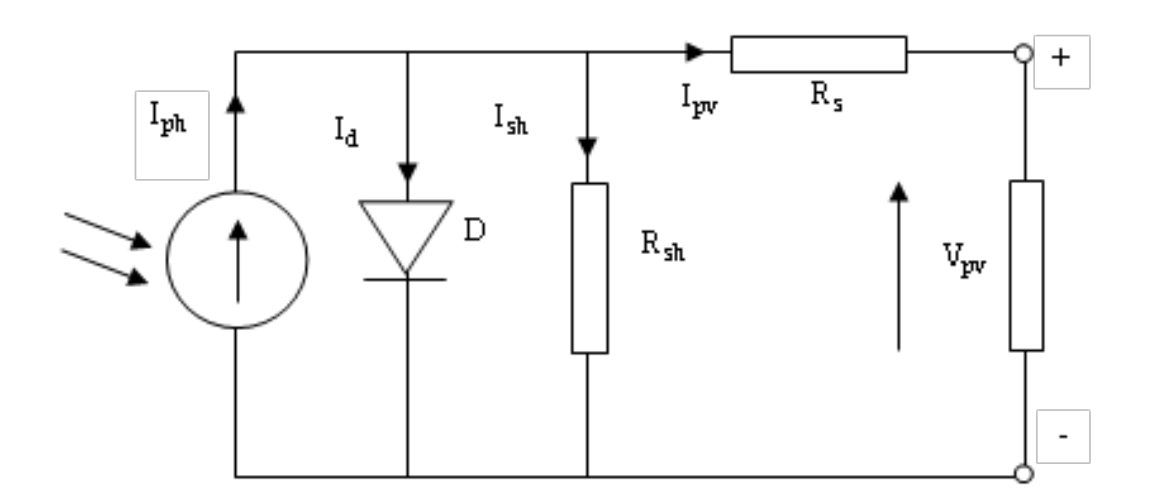

FIGURE 1.8 – Schéma électrique équivalent d'une cellule PV

Le courant délivré par la cellule est donné par la loi de Kirchoff :

$$
I_{pv} = I_{ph} - I_d - I_{sh} \tag{1.1}
$$

Le courant de la branche parallèle s'écrit :

$$
I_{sh} = \frac{V_d}{R_{sh}}\tag{1.2}
$$

La tension aux borne de la diode étant égale  $\grave{a}$  :

$$
V_d = V_{pv} + R_s \cdot I_{pv} \tag{1.3}
$$

Le courant de la diode représente le courant de fuite interne à une cellule causée par la jonction P-N de la cellule et s'écrit :

$$
I_d = I_s \left( \exp\left(\frac{V_d}{V_t}\right) - 1\right) \tag{1.4}
$$

Avec :  $V_t = \frac{a.K.T_c}{a}$ q

le courant de saturation inverse de la jonction  $I_s$ :

$$
I_s = I_{sn} \left(\frac{T_c}{T_n}\right)^3 \cdot \exp\left(\frac{q.E_g}{a.k} \left(\frac{1}{T_n} - \frac{1}{T_c}\right)\right) \tag{1.5}
$$

$$
I_s = \frac{I_{ccn}}{e^{\frac{q \cdot v_{0c}}{aKT_1}} - 1}
$$
\n(1.6)

Le photo courant  $I_{ph}$  est directement dépendant du rayonnement solaire incident G et de la température de la cellule  $T_c$ , il est donné par la relation suivante :

$$
I_{ph} = I_{cc} = \frac{G}{G_0} (I_{phn} + k_i (T_c - T_n))
$$
\n(1.7)

$$
K_i = \frac{I_{cc(T2)} - I_{cc}(T_1)}{T_2 - T_1}
$$
\n(1.8)

Avec :  $k_i = 4.10^{-4} J K^{-1}$ 

La température de la cellule  $T_c$  varie en fonction de l'éclairement et de la température ambiante, selon la relation linéaire :

$$
T_c = T_a + \frac{T_n - 20}{800}G\tag{1.9}
$$

Ainsi Le courant fourni par le GPV peut s'écrire :

$$
I_{pv} = I_{ph} - I_s \left( \exp^{\frac{q}{a.k.T_c}(V_{pv} + R_s.I_{pv})} - 1 \right) - \frac{V_{pv} + R_s.I_{pv}}{R_{sh}} \tag{1.10}
$$

Puissance fournie :

$$
P = V_{pv}.I_{pv} = V_{pv} \left( I_{ph} - I_s \left( \exp^{\frac{q}{a.k.T_c}(V_{pv} + R_s.I_{pv})} - 1 \right) - \frac{V_{pv} + R_s.Ipv}{R_{sh}} \right)
$$
\n(1.11)

#### 1.7.3 Caractéristiques d'une cellule photovoltaïque

Ces paramètres peuvent être déterminés à partir des courbes couranttension, ou de l'équation caractéristique.

#### Courant de court-circuit  $(I_{cc})$ :

C'est le courant pour lequel la tension aux bornes de la cellule est nulle. Dans le cas idéal  $(R<sub>S</sub>$  nulle et  $R<sub>sh</sub>$  infinie), ce courant se confond avec le photocourant  $I_{ph}$  dans le cas contraire, en annulant la tension V dans l'équation  $(1.9)$ , on obtient :

$$
I_{cc} = I_{ph} - I_s \left( \exp^{\frac{q}{a.k.T_c} R_s.I_{cc}} - 1 \right) - \frac{R_s.I_{cc}}{R_{sh}} \tag{1.12}
$$

Pour la plupart des cellules (dont la résistance série est faible), on peut négliger le terme

$$
I_s \left( \exp^{\dfrac{q}{a.k.T_c}R_s.I_{cc}}-1\right)
$$

devant  $I_{ph}$ . L'expression approchée du courant de court-circuit est alors :

$$
I_{cc} \cong \frac{I_{ph}}{1 + \frac{R_s}{R_{sh}}} \tag{1.13}
$$

Quantitativement, il a la plus grande valeur du courant généré par la cellule (pratiquement  $I_{cc} = I_{ph}$ )

#### Tension de circuit-ouvert  $(V_{co})$ :

C'est la tension  $V_{co}$  pour laquelle le courant débité par la cellule est nul (c'est la tension maximale d'une photopile ou d'un la cellule).

$$
0 = I_{ph} - I_s \left( \exp \frac{q}{a \cdot K \cdot T_c} V_{co} - 1 \right) - \frac{V_{co}}{R_{sh}} \tag{1.14}
$$

Dans le cas idéal, sa valeur est légèrement inférieur à :

$$
V_{co} = V_t \ln(\frac{I_{ph}}{I_s + 1})
$$
\n(1.15)

La résistance série se calcule de la façon suivante :

$$
I_{pv} = I_{ph} - I_0 \left( e^{\frac{V_{pv} + R_S I_{pv}}{a.k.T_c}} - 1 \right)
$$
 (1.16)

La dérivée de cette équation par rapport au courant donne :

$$
1 = 0 - \frac{qI_s}{a.k.T_c} \left(\frac{dV}{dI} + R_S\right) e^{\frac{V + R_S I_{pv}}{a.k.T_c}}
$$
\n(1.17)

$$
R_S = -\frac{dV}{dI} - \frac{a.k.T_c}{\frac{V_{pv} + R_S I_{pv}}{a.k.T_c}}
$$
(1.18)

$$
R_s = -\left. \frac{dV}{dI} \right|_{I_{pv}=0} - \frac{a.k.T_c}{qV_{oc}} \tag{1.19}
$$

$$
qI_s e^{\frac{a.k.T_c}{a.k.T_c}}
$$

25

#### Rendement énergétique :

C'est le rapport entre la puissance électrique maximale fournie par la cellule  $P_{max}(I_{opt}, V_{opt}$  et la puissance solaire incidente. Il est donné par :

$$
\eta = \frac{P_{max}}{P_{inc}} = \frac{I_{opt} \cdot V_{opt}}{P_{inc}}
$$
\n(1.20)

Avec  $P_{inc}$  est égale au produit de l'éclairement et de la surface totale des photopiles. Ce paramètre reflète la qualité de conversion de l'énergie solaire en énergie électrique.

#### Facteur de forme :

On appelle facteur de forme FF, le rapport entre la puissance maximum fournie par la cellule  $P_{max}(I_{opt}, V_{opt})$  et le produit du courant de court-circuit  $I_{cc}$  par la tension de circuit-ouvert  $V_{co}$ .

$$
FF = \frac{P_{max}}{I_{cc} \cdot V_{co}} = \frac{I_{opt} \cdot V_{opt}}{I_{cc} \cdot V_{co}} \tag{1.21}
$$

#### 1.7.4 Influence de l'association série des cellules PV

Dans un groupement en série, les cellules sont traversées par le même courant et la caractéristique résultante du groupement en série est obtenue par addition des tensions à courant donné. La figure  $(1.9)$  montre la caractéristique résultante ( $I_{scc}$ ,  $V_{sco}$ ) obtenue en associant en série (indice s)  $n_s$ cellules identiques  $(I_{cc}, V_{co})$ :

$$
I_{scc} = I_{cc} \qquad \qquad et \qquad \qquad V_{sco} = n_s.V_{co}
$$

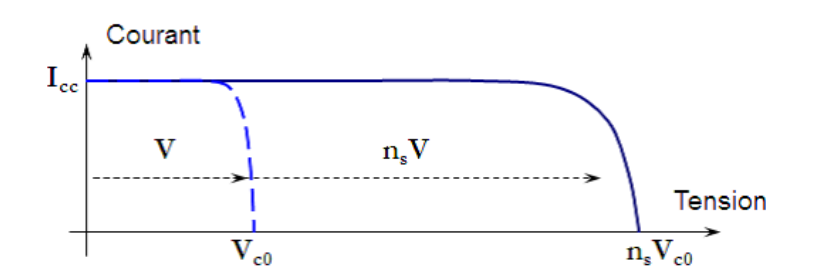

FIGURE  $1.9$  – Association des cellules photovoltaïques en série

#### 1.7.5 Influence de l'association parallèle des cellules PV

Les propriétés du groupement en parallèle des cellules sont duales de celles du groupement en série. Ainsi, dans un groupement des cellules connectées en parallèle, les cellules sont soumises à la même tension et la caractéristique résultante du groupement est obtenue par addition des courants à tension donnée. La figure (1.10) montre les caractéristiques résultantes ( $I_{pcc}$ , $V_{pcc}$ ) obtenues en associant en parallèle (indice p)  $n_p$  cellules identiques  $(I_{cc},V_{co})$ :

$$
I_{pcc} = n_p.I_{cc} \t\t et \t\t V_{pco} = V_{co}
$$

### 1.7.6 Influence de l'association mixte (Série + Parallèle) des cellules PV

Selon l'association en série et/ou parallèle de ces cellules, les valeurs du courant de court-circuit total et de la tension à vide totale sont données par les relations :

$$
I_{pcc} = n_p.I_{cc} \t\t V_{sco} = n_s.V_{co}
$$

La figure  $(1.11)$  montre la caractéristique résultante obtenue en associant, en série  $n_s$  et en parallèle  $n_p$  des cellules identiques.

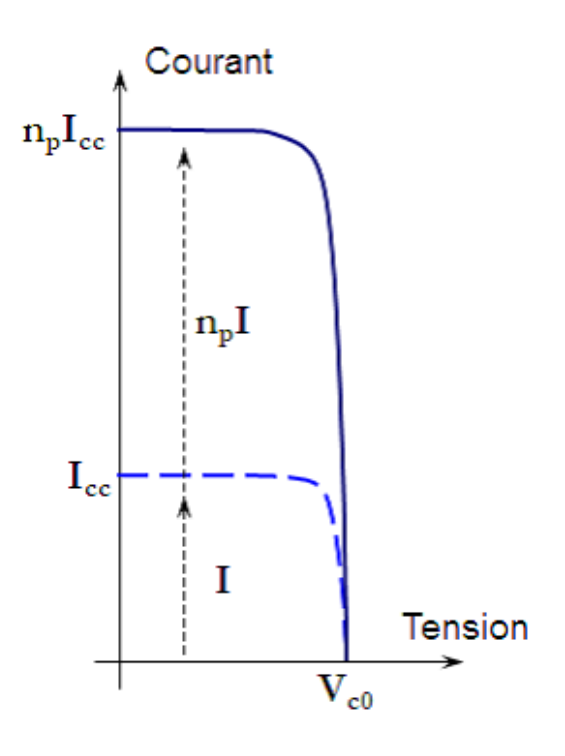

FIGURE  $1.10 -$  Association des cellules photovoltaïques en parallèle

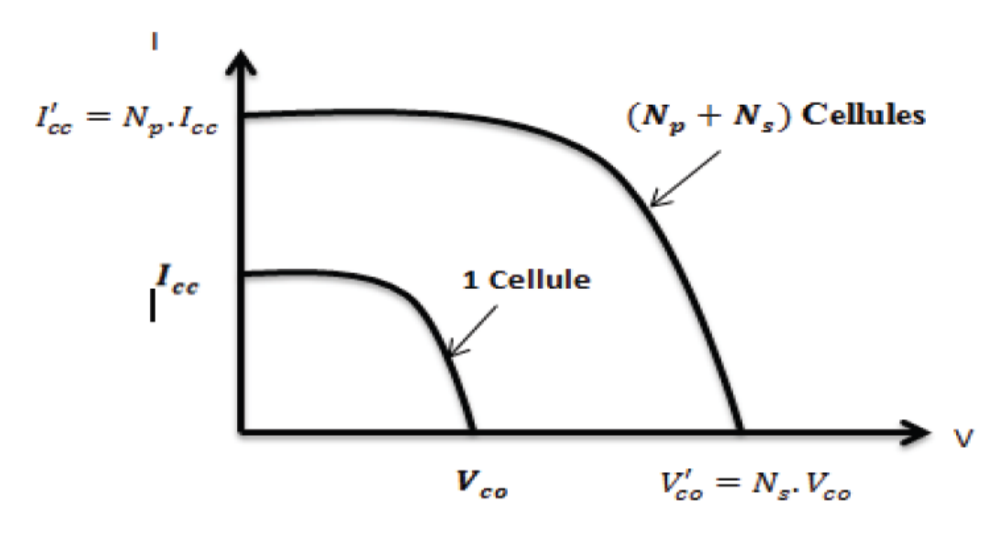

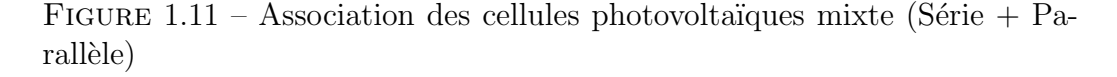

## 1.8 Module photovoltaïque

La cellule photovoltaïque élémentaire constitue un générateur de très faible puissance vis-à-vis des besoins de la plupart des applications

domestiques ou industrielles. Une cellule élémentaire de quelques dizaines de centimètres carrés, délivre au maximum, quelques watts sous une tension inférieure au volt (tension de jonction PN). Pour produire plus de puissance, plusieurs cellules doivent être assemblées afin de créer un module ou un panneau photovoltaïque. En effet, les modules PV sont composés d'un ensemble de cellules mises en série, qui sont eux-mêmes associés en série et parallèle pour former un champ photovoltaïque d'une puissance crête définie selon des conditions sp´ecifiques, de temp´erature et de spectre solaire. La plupart des modules commercialisés sont constitués de deux à quatre réseaux de cellules en silicium cristallins connectés en série [9]. Les modules photovoltaïques

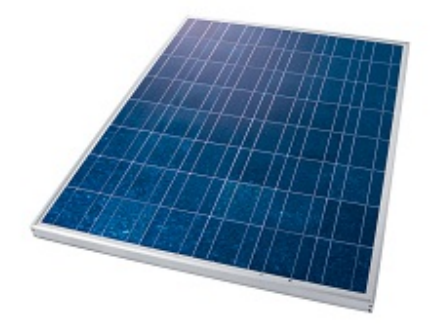

FIGURE  $1.12$  – Module photovoltaïque

assurent les fonctions suivantes :

- $-$  Protection des cellules contre les agents atmosphériques.
- $-$  Protection mécanique et support.
- $-$  Connexion électrique entre cellules et avec l'extérieur

#### 1.8.1 simulation du module PV

Dans notre travail, nous avons choisi le module photovoltaïque du type  $BP$  Solar 2150S. Le tableau  $(1.1)$  donne les caractéristiques du module  $BP$ Solar 2150S avec 72 cellules mono-cristallines en série, sous les conditions standards (1000  $W/m^2$ , masse optique : AM 1.5, Température de la cellule :  $25^{\circ}C$ ) [10]. Nous avons utilisé MATLAB comme outil de tests et de simulation.
| Grandeurs                                | Valeurs                    |
|------------------------------------------|----------------------------|
| Puissance nominale                       | 150 W                      |
| Tension au MPP $(V_{pm})$                | $34.0\mathrm{v}$           |
| Courant au MPP $(I_{pm})$                | $4.45\;$ A                 |
| Courant de court-circuit $(I_{cc})$      | 4.75 A                     |
| Tension du circuit ouvert $(V_{co})$     | $42.8\text{ v}$            |
| Coefficient de température de $(I_{cc})$ | $-(0.065 \pm 0.015)\%$ /°C |
| Coefficient de température de $(V_{co})$ | $-(160 \pm 20)$ mV/°C      |
| Coefficient de température de puissance  | $-(0.5 \pm 0.05)\%$ /°C    |
|                                          | $47 + 2^{\circ}C$          |

TABLE 1.1 – Caractéristique du module BP 2150S

## 1.8.2 Caractéristique I(V) d'un module photovoltaïque

Les figures (1.13) et (1.14) représente les courbe  $I(v)$  et  $P(v)$  d'un module photovoltaïque typique dans des conditions standard l'éclairement et de température 1000  $W/m^2$  et 25°C.

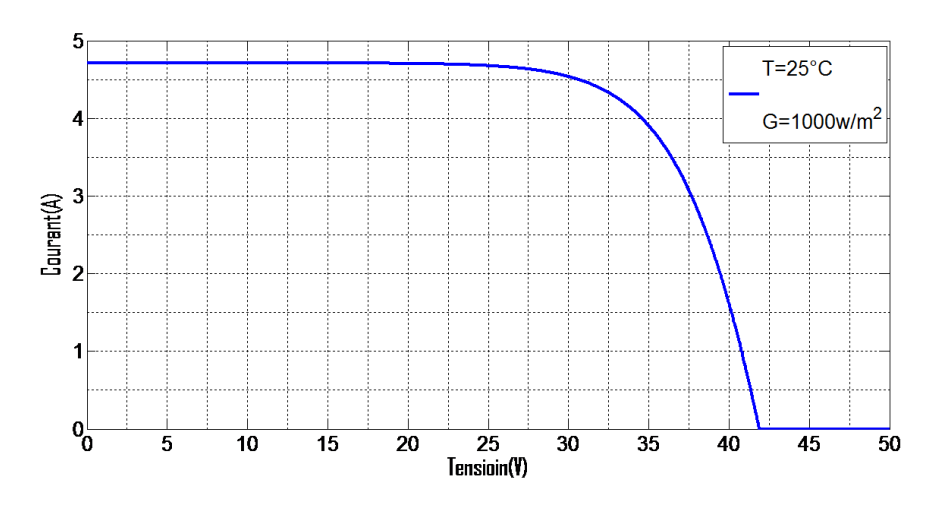

FIGURE 1.13 – Caractéristique I-V d'une cellule photovoltaïque

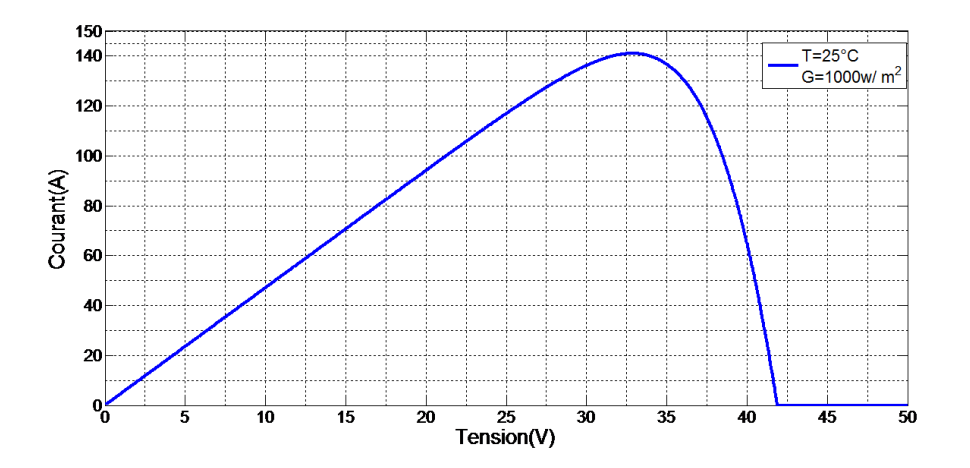

FIGURE  $1.14$  – Caractéristique P-V d'une cellule photovoltaïque

## 1.8.3 Influence de l'éclairement et de la température

Les caractéristiques d'un panneau dépendent de l'éclairement et de la température. Selon la technologie du générateur photovoltaïque, les variations des paramètres seront différentes.

#### Influence de l'éclairement :

Les figures  $(1.15)$  et  $(1.16)$  présentons un exemple des courbes pour différents niveaux de rayonnement :

Nous avons fixé la température ( $T = 25\degree C$ ) pour différents éclairements. on constate alors que la tension a vide est relativement constant par contre le courant de court circuit augmente au l'augmentation de l'éclairement.

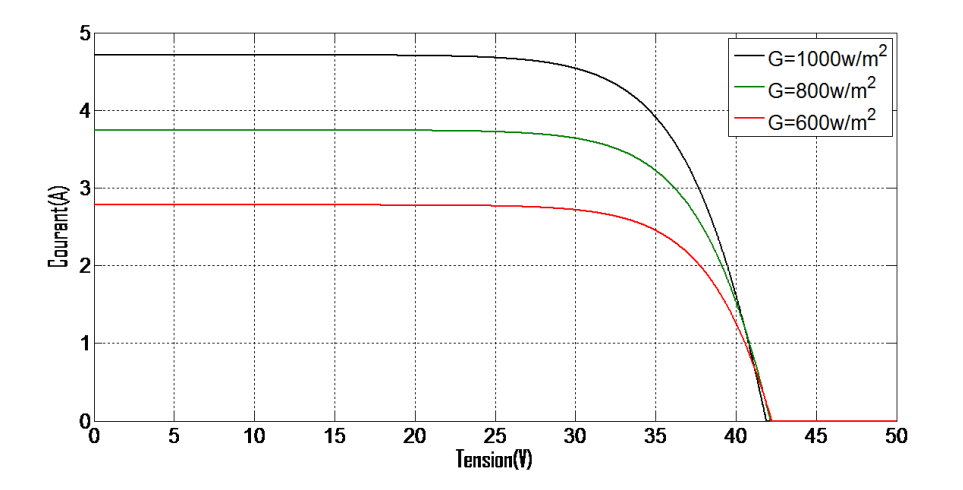

FIGURE 1.15 – La caractéristique I=f(v) en fonction de l'éclairement

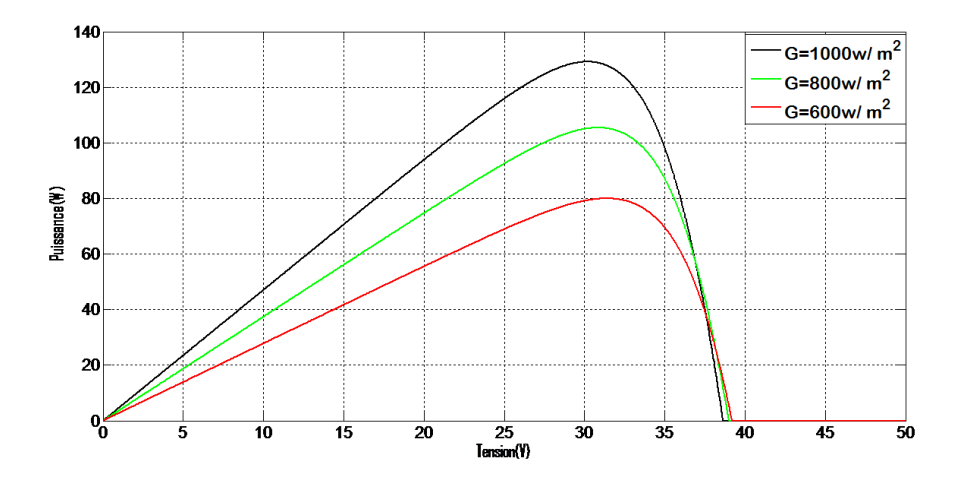

FIGURE 1.16 – La caractéristique  $P=f(v)$  en fonction de l'éclairement

#### Influence de la Température

Les figures (1.17) et (1.18) présentons les caractéristiques  $I - V$  et  $P - V$ d'un module photovoltaïque pour un niveau rayonnement  $(G=1000 \, w/m^2)$ fixé et pour différentes températures :

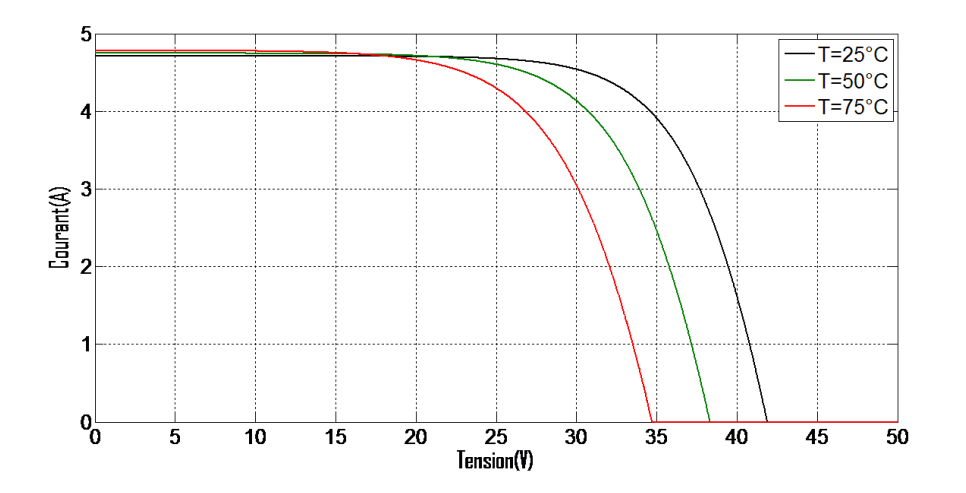

FIGURE 1.17 – La caractéristique de I=f(V) en fonction de température

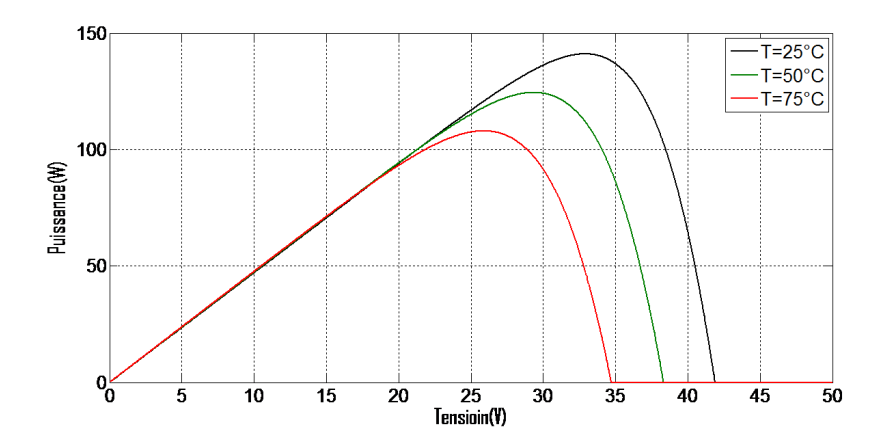

FIGURE 1.18 – La caractéristique de P=  $f(V)$  en fonction de température

Nous remarquons que le courant dépend de la température puisque le Courant augmente légèrement à mesure que la température augmente. Quand la temp´erature augmente la tension de circuit ouvert diminue. Et par contre la puissance maximale du générateur subit une diminution lorsque la température augmente.

#### Comparaison avec le modèle BP Solar 2150S

Avec l'association de 72 cellules en série nous avons pu faire la comparaison avec le modèle PB Solar 2150S. La figure (1.19) montre les caractéristiques de l'association de ces 72 cellules.

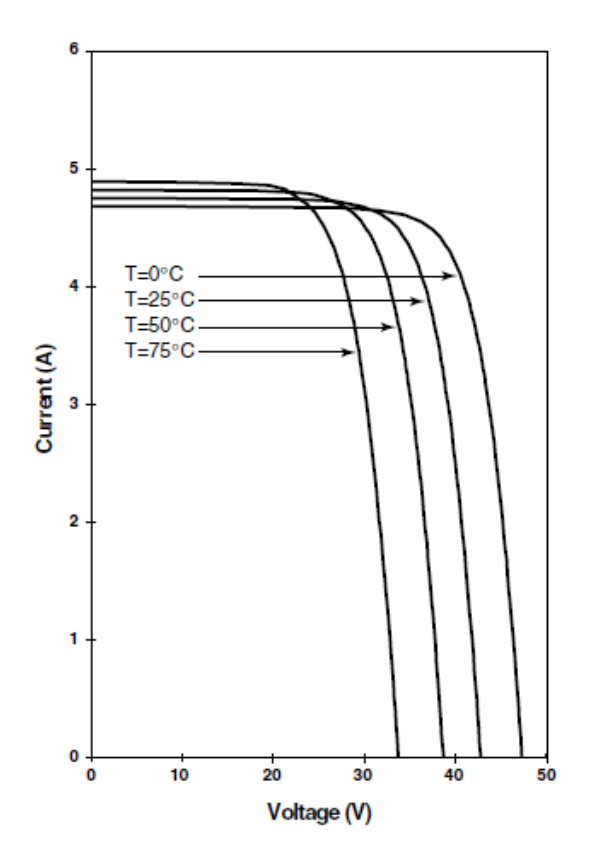

Figure 1.19 – Comparaison entre la simulation et le constructeur

Le résultat de simulation est presque identique à celui du constructeur que nous avons choisis.

## 1.9 Panneau photovoltaïque

Le panneau solaire ou (champ solaire) se compose de modules photovoltaïques inter connectés en série et/ou en parallèle afin de produire la puissance requise. Ces modules sont montés sur une armature métallique qui permet de supporter le champ solaire avec un angle d'inclinaison spécifique)[5].

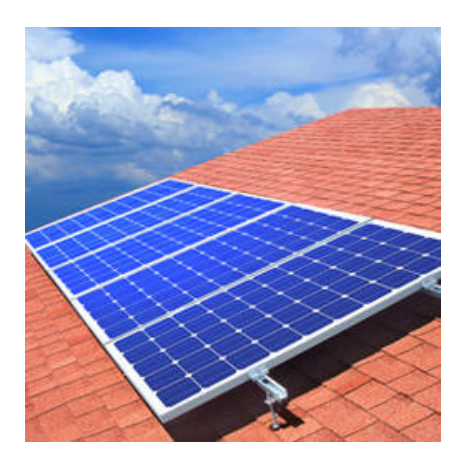

FIGURE 1.20 – Panneau photovoltaïque

# 1.10 Les avantages et Inconvénients d'une installation photovoltaïque

## 1.10.1 Les avantages :

- $-$  Les systèmes photovoltaïques sont fiables : aucune pièce employée n'est en mouvement. Les matériaux utilisés (silicium, verre, aluminium), résistent aux conditions météorologiques extrêmes.
- Lorsque le bˆatiment est raccord´e au r´eseau, la revente du surplus de production permet d'amortir les investissements et de générer des revenus.
- $-$  Le coût de fonctionnement des panneaux photovoltaïques est très faible car leur entretien est très réduit, et ils ne nécessitent ni combustible, ni transport, ni personnel hautement spécialisé.
- $-$  La technologie photovoltaïque présente des qualités sur le plan écologique car le Produit fini est non polluant, silencieux et n'entraîne aucune perturbation d milieu, si ce n'est par l'occupation de l'espace pour les installations de grandes dimensions.[11]

### $1.10.2$  Inconvénients :

- $-$  Le coût des panneaux photovoltaïques est élevé.
- $-$  Le rendement réel de conversion d'un module est faible.
- Lorsque le stockage de l'´energie ´electrique par des batteries est n´ecessaire, le coût du système photovoltaïque augmente.
- Le rendement électrique diminue avec le temps  $(20\%$  de moins au bout de 20 ans) .
- $-$  Les panneaux contiennent des produits toxiques et la filière de recyclage n'est pas encore existante.[11]

# 1.11 Conclusion

Nous avons présenté dans ce chapitre les différentes notions qui entrent dans l'énergie solaire et la constitution d'un système photovoltaïque et nous avons exploré le principe de la conversion photovoltaïque et les technologies utilisées ainsi que les différents types des cellules photovoltaïques. a étudié le principe de l'effet photovoltaïque, la modélisation de cellule photovoltaïque et module photovoltaïque.

# Chapitre 2

# convertisseur d'électronique de puissance pour les systèmes photovoltaïques

## 2.1 Introduction

Dans un système de conversion des énergies renouvelables, des convertisseurs sont utilisés pour charger des batteries de stockage et pour transformer le courant continu en courant alternatif et inversement. Trois types de convertisseurs sont souvent rencontrés dans les énergies renouvelables : les redresseurs, les onduleurs, les hacheurs.

L'étude du convertisseur est intéressante dans la mesure où il est utilisé dans la plupart des nouveaux types de sources de production d'énergie dispersée connectée au réseau (éolienne, photovoltaïque, pile à combustible) [12]. Dans ce chapitre nous présentons les différents types des convertisseurs statiques qu'on peut utiliser dans le système photovoltaïque connecté au réseau. Premièrement on commence par les convertisseurs (DC-DC) et sont différents types, la commande MPPT et après les convertisseurs (DC-AC).

# 2.2 Les convertisseurs DC-DC (hacheurs)

Le hacheur est un convertisseur continue/continue permettant de convertir une énergie continue à un niveau donné de tension (ou de courant) en une ´energie continue `a un autre niveau de tension (ou de courant). Son utilisation s'avère nécessaire pour stocker l'énergie photovoltaïque dans des batteries, ou pour alimenter une charge continue [13]. Le hacheur se compose de condensateurs, d'inductance et de commutateurs.

Dans le cas idéal, tous ces dispositifs ne consomment aucune puissance active, c'est la raison pour laquelle on a de bons rendements dans les hacheurs [14]. Les hacheurs sont des convertisseurs continu qui procèdent par découpage d'une grandeur d'entrée continue, tension ou courant et dont la grandeur de sortie est également continue ou à faible ondulation [1].

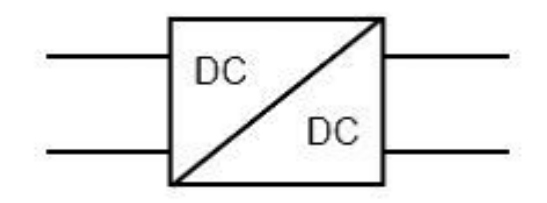

Figure 2.1 – Symbole d'un convertisseur DC-DC

#### 2.2.1 Type des hacheurs

Il existe plusieurs types des convertisseurs DC-DC. Parmi les quels, on pr´esente le principe des trois types des convertisseurs `a d´ecoupage (abaisseur ( buck), élévateur (boost), et mixte( buck-boost )), utilisés fréquemment dans les systèmes photovoltaïques pour générer les tensions et les courants souhaités ainsi que pour l'adaptation des panneaux solaires avec les déférentes charges[5].

#### Hacheur Buck

C'est un convertisseur direct DC-DC. La source d'entrée est de type tension continue et la charge de sortie continue de type source de courant. L'interrupteur K (Figure 2.2) peut être remplacé par un transistor puisque le courant est toujours positif et que les commutations doivent être commandées (au blocage et à l'amorçage)[15].

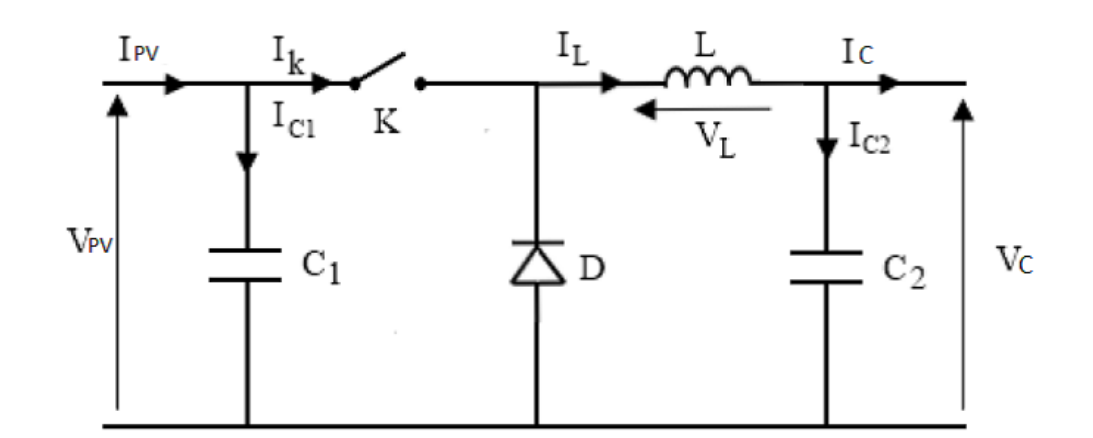

FIGURE  $2.2$  – Schéma électrique d'un hacheur buck

#### Fonctionnement

On note  $\alpha$  : le rapport cyclique des impulsions qui commandent l'interrupteur.

 $T_e$ : étant la période des impulsions.

Quand l'interrupteur est fermé pendant la durée  $\alpha$ . T, la tension  $V_{pv}$  appliquée aux bornes de la diode et L'interrupteur est commandé à la fréquence de découpage  $f_e = 1/T_e$ . La source  $V_{PV}$  fournit de l'énergie à la charge et à l'inductance. Pendant le Temps  $t \in [\alpha T; T]$  l'interrupteur s'ouvre et l'énergie emmagasin´ee dans l'inductance commande la circulation du courant dans la diode de roue libre D.

La tension à ses bornes est donc nulle  $[16]$ .

Les chrono-grammes (tracés dans le cas idéal) de la  $(Figure 2.3)$  sont tracés dans le cas d'une conduction continue, c'est-à-dire que le courant ne repasse jamais par zéro. Pour calculer la relation entre la tension d'entrée et celle de sortie, on exprime que la tension moyenne aux bornes de l'inductance est nulle [16].

$$
V_c = \frac{1}{T} \int_0^\infty V_{pv} dt
$$
\n(2.1)

$$
V_c = \alpha.V_{pv} \tag{2.2}
$$

A pertes minimales on a :

$$
P_{pv} = P_c \Leftrightarrow V_c.I_c = V_{pv}.I_{pv} \Leftrightarrow I_{pv} = \frac{V_c}{V_{pv}}I_c \Leftrightarrow I_{pv} = \alpha.I_c \tag{2.3}
$$

donc :

39

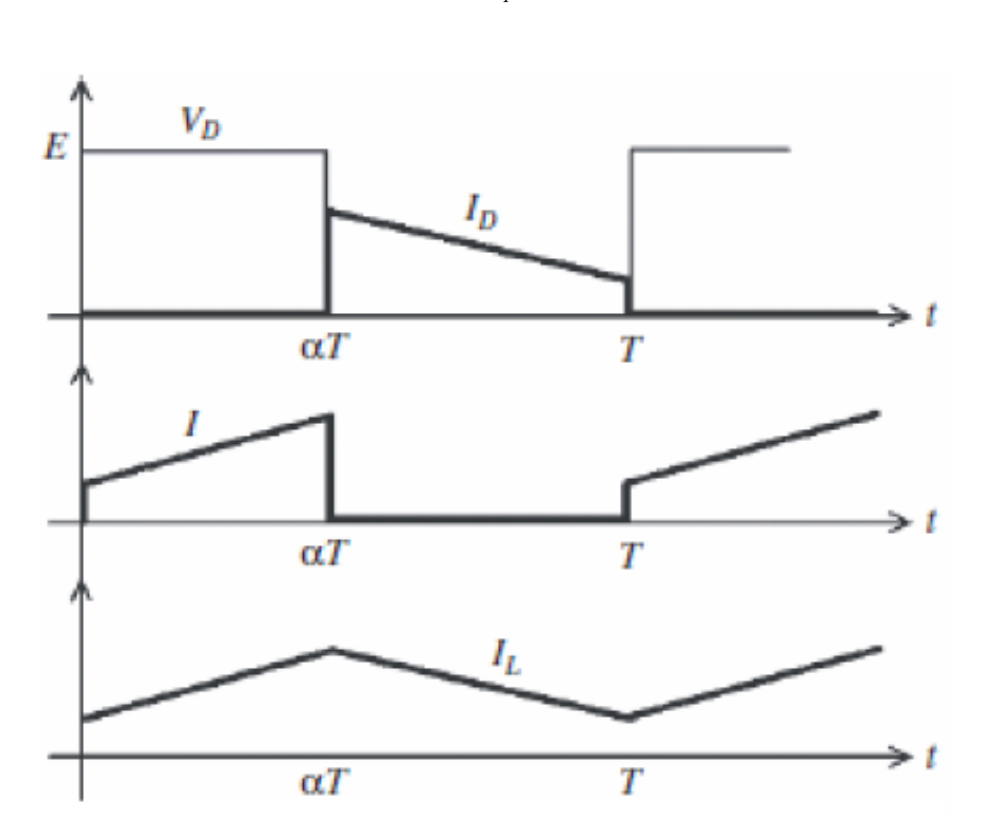

$$
\alpha = \frac{V_c}{V_{pv}} = \frac{I_{pv}}{I_c} \tag{2.4}
$$

Figure 2.3 – Chronogrammes de courant et tension d'un hacheur buck

#### Hacheur boost

C'est un convertisseur direct DC-DC. La source d'entrée est de type courant continu (inductance en série avec une source de tension) et la charge de sortie est de type tension continue (condensateur en parallèle avec la charge résistive). L'interrupteur K (Figure 2.4) peut être remplacé par un transistor puisque le courant est toujours positif et que les commutations doivent être commandées (au blocage et à l'amorçage) [15].

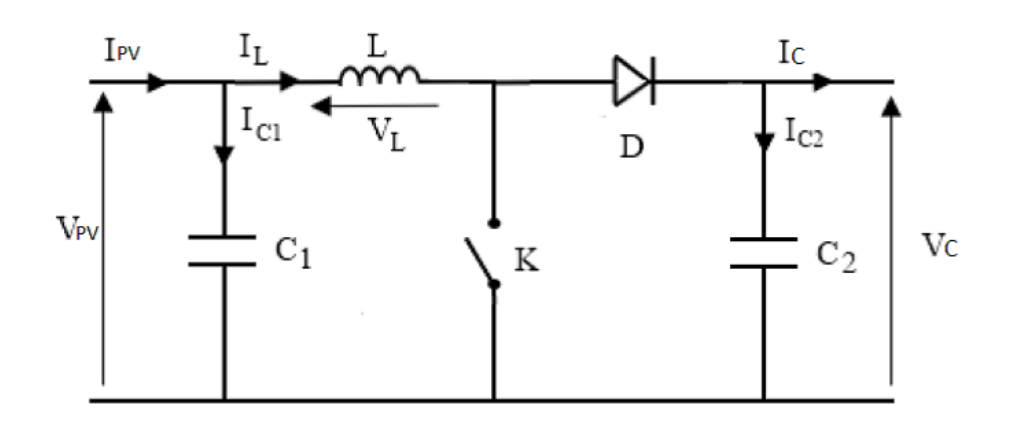

FIGURE 2.4 – Schéma électrique d'un hacheur boost

#### Fonctionnement :

Quand l'interrupteur est fermé pendant la durée  $\alpha$ .  $T$ , le courant dans l'inductance croît linéairement.

La tension aux bornes de  $K$  est nulle [16].

Pendant le temps  $t\epsilon[\alpha,T; T]$  l'interrupteur s'ouvre et l'énergie emmagasinée Dans l'inductance commande la circulation du courant dans la diode de roue libre D.

On a alors  $V_k = V_c$ .

En écrivant que la tension aux bornes de l'inductance est nulle, on arrive à  $[16]$ :

$$
V_{pv} = \frac{1}{T} \int_0^\infty V_c dt
$$
\n(2.5)

$$
V_{pv} = V_c(1 - \alpha) \tag{2.6}
$$

A pertes minimales on a :

$$
P_c = P_{pv} \Leftrightarrow V_c.I_c = V_{pv}.I_{pv} \Leftrightarrow I_c = \frac{V_{pv}}{V_c}I_{pv} \Leftrightarrow I_c = (1 - \alpha)I_{pv} \tag{2.7}
$$

Donc :

$$
(1 - \alpha) = \frac{V_{pv}}{V_c} = \frac{I_c}{I_{pv}} \tag{2.8}
$$

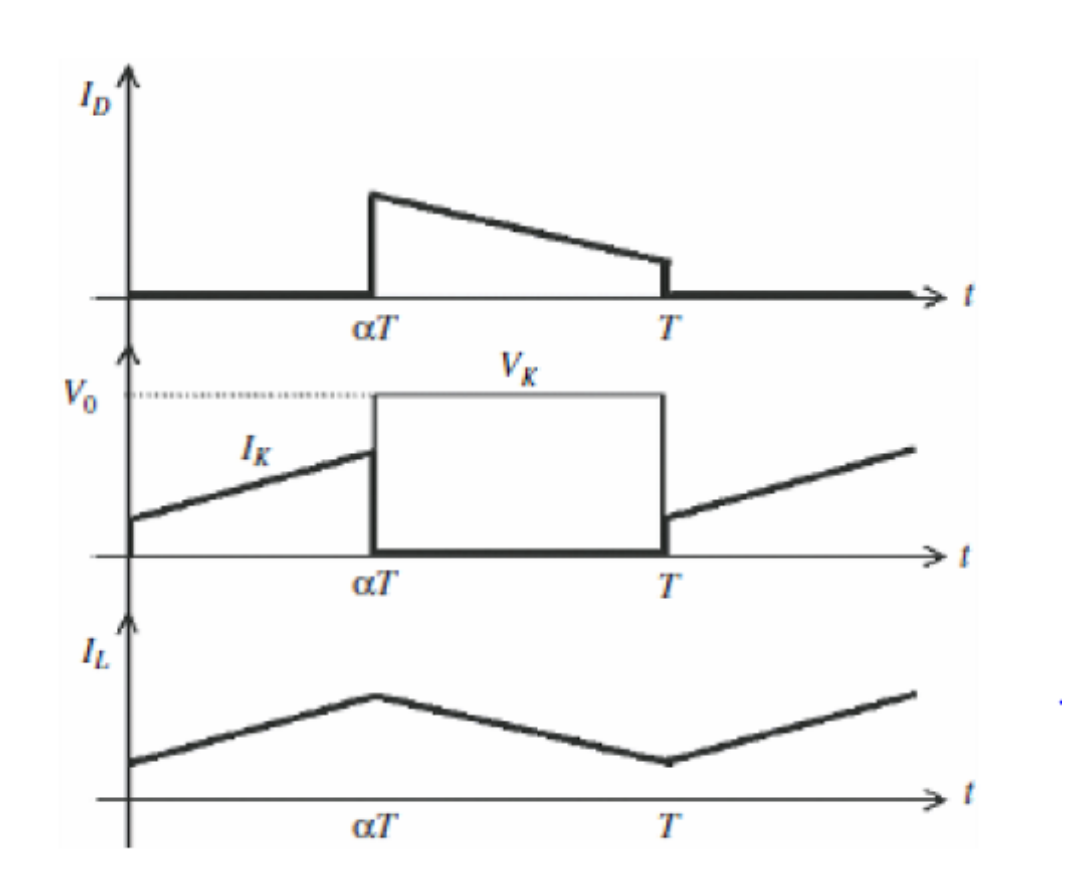

Figure 2.5 – Chronogrammes de courant et tension d'un hacheur boost

#### Hacheur Buck-Boost

Le hacheur buck-boost est un convertisseur indirect DC-DC à stockage inductif. La source d'entrée est de type tension continue (filtrage captatif en parall`ele avec une source de tension) et la charge de sortie continue de type source de tension (condensateur en parallèle avec la charge résistive). L'interrupteur K peut être remplacé par un transistor puisque le courant est toujours positif et que les commutations doivent être commandées (au blocage et à l'amorçage) $[15]$ .

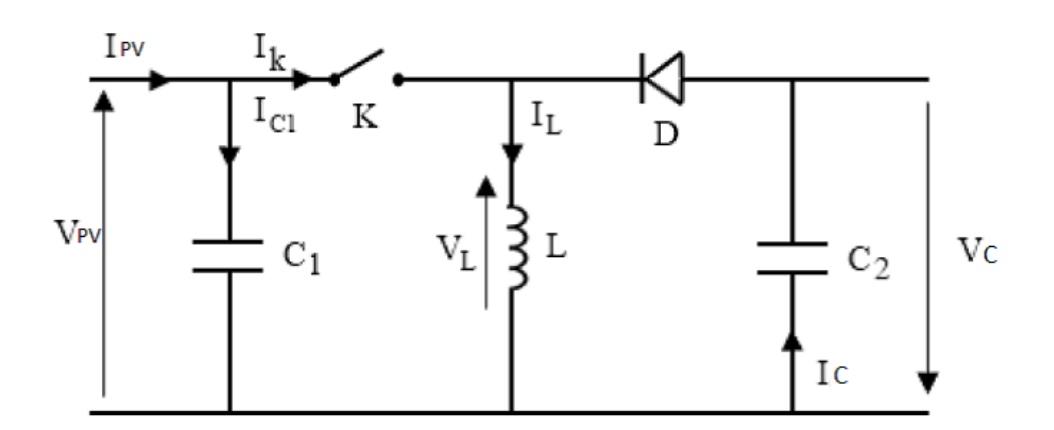

FIGURE 2.6 – Schéma électrique d'un hacheur buck- boost

#### Fonctionnement

Cette structure de convertisseur permet d'obtenir des tensions négatives à partir de tension positive. Le schéma de principe est présenté sur (Figure 2.6). Quand l'interrupteur est fermé pendant la durée  $\alpha.T_e$ , le courant augmente linéairement. La tension est égale à  $V_{pv}$ . À l'ouverture de K, la diode prend le relais et la tension  $V_l$  est égale à  $V_c$ . Par définition La tension moyenne aux bornes de l'inductance est nulle, Il en résulte que [16] :

– Quand le rapport cyclique  $\alpha > 0.5$  le hacheur buck-boost fonction comme un hacheur boost Et si le rapport cyclique  $\alpha$  < 0.5 le hacheur buck-boost fonction comme un hacheur buck.

$$
V_{pv}.\alpha.T = V_c(1-\alpha)T\tag{2.9}
$$

## 2.3 Le choix de convertisseur DC/DC

Dans notre travail nous avons choisis un convertisseur  $DC/DC$  élévateur (boost), car il a une structure simple, et un gain en tension plus élevé que les autres pour un rapport cyclique donn´e. Ce type de convertisseur peut ˆetre utilis´e comme adaptateur source-charge lorsque la charge a besoin d'une tension supérieur à la tension délivrée par le panneau

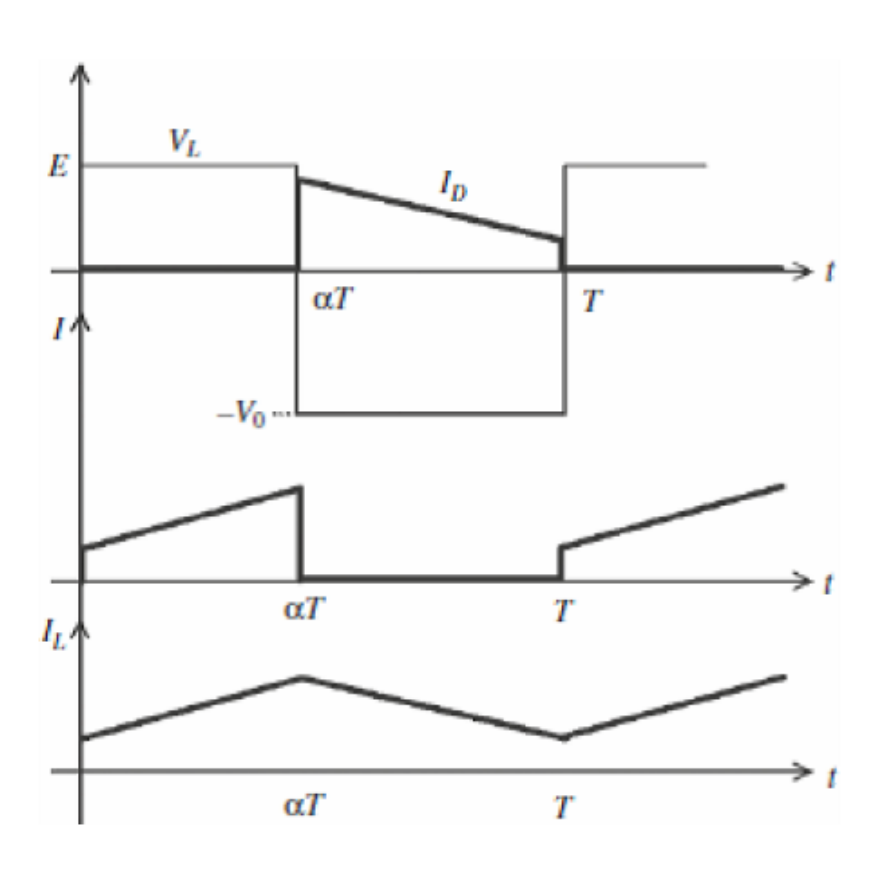

Figure 2.7 – Chrono-grammes de courant et tension d'un hacheur buckboost

## 2.3.1 Détermination des paramètres du hacheur Boost

Les calculs des paramètres du hacheur Boost se fait à l'aide des formules ci-dessous :

Le rapport cyclique  $\alpha$  :

$$
V_{pv} = V_c \frac{1}{(1 - \alpha)} \Longleftrightarrow \alpha = 1 - \frac{V_{pv}}{V_c}
$$
\n(2.10)

 $R$ ésistance  $R$  :

$$
P_c = \frac{V_c^2}{R} \Longleftrightarrow R = \frac{V_c^2}{P_c} \tag{2.11}
$$

L'inductance L :

Nous aurons ainsi :

$$
\Delta i_L = \frac{1}{2} (i_l(\alpha \cdot T_s) - i_l(0))
$$
\n(2.12)

44

Ainsi l'inductance  $(L)$  peut être calculée comme suit :

$$
V_L = L \frac{di_L}{dt} \Longleftrightarrow V_{pv} = L \frac{di_L}{dt}
$$
\n(2.13)

En utilisant  $V_L(t)=V_{pv}$  dans le premier sous-intervalle. Le courant  $i_L$  de la première période est donné par :

$$
i_l(\alpha.Ts) = i_l(0) + \frac{V_{pv}}{L}(\alpha Ts)
$$
\n(2.14)

Si on remplace ce dernier dans la première équation on obtient

$$
\Delta i_l = \frac{1}{2} \frac{V_{pv}}{L} (\alpha. T_s) \tag{2.15}
$$

Et on en déduit la formule utilisée pour calculer la valeur de L'inductance L Avec :  $F_s = \frac{1}{T_s}$  $T_{s}$ 

$$
L = \frac{V_{pv}}{2.\Delta i_l.F_s} \alpha \tag{2.16}
$$

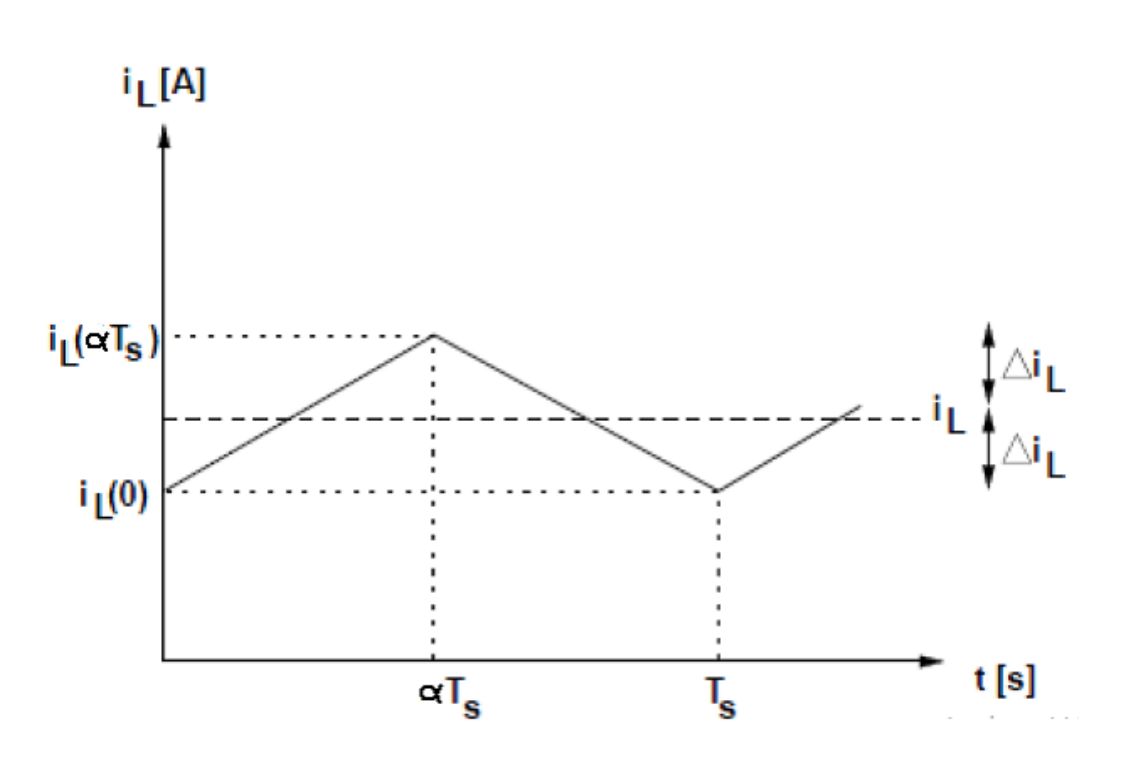

Figure 2.8 – Ondulation du courant de l'inductance

# Capacité $\mathrm C$  :

Nous aurons ainsi :

$$
i_c = c \frac{dV_c}{dt} \tag{2.17}
$$

En calculant :

$$
\int_{\Delta T_s}^{T_s} V_c = \frac{1}{C} \int_0^{\alpha T_s} i dt \qquad (2.18)
$$

Nous obtenons :

$$
-2\Delta V_c = \frac{(-1)}{c} \frac{V_s}{R} \alpha T_s \Leftrightarrow C = \frac{V_c}{2\Delta V_c R F_s} \alpha \tag{2.19}
$$

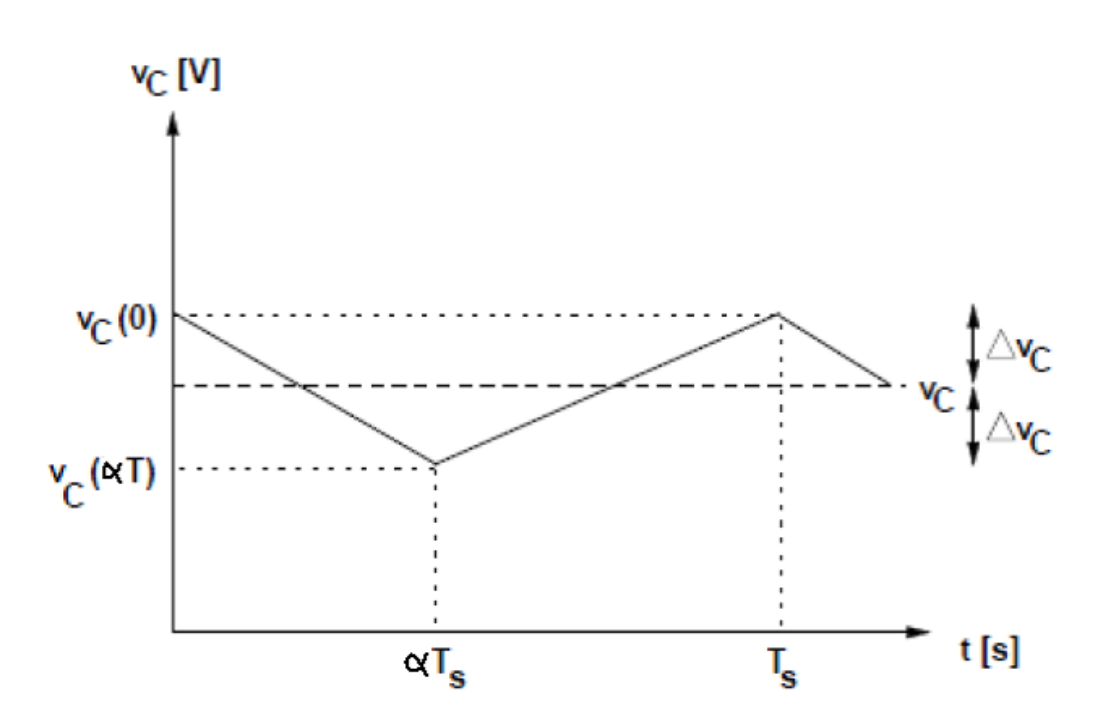

Figure 2.9 – Ondulation sur la tension de condensateur

#### Application numérique :

Pour une tension d'entrée ( $V_e$  = 42V) et une tension de sortie ( $V_c$  = 400V),  $P_c = 141W$ 

et à partir des équations précédentes on obtient :  $\,$ 

$$
\alpha = 1 - \frac{42}{400} \rightarrow \alpha = 0.89
$$
  
\n
$$
R = \frac{400^2}{141} \rightarrow R = 1134.75\Omega
$$
  
\n
$$
I_l = \frac{V_c}{R} \frac{1}{(1 - \alpha)}
$$
  
\n
$$
I_l = \frac{400}{1134.75} \frac{1}{(1 - 0.9)} = 3.18A
$$
  
\n
$$
\Delta I_l = 0.1 * 3.22 \rightarrow \Delta I_l = 0.318
$$
  
\n
$$
L = \frac{V_{pv}}{2.\Delta i_l.F_s} \alpha = \frac{42}{2 * 0.318 * 16 * 10^3} * 0.89 \rightarrow L = 3.6mH
$$
  
\n
$$
\Delta V_c = 0.01 * 400 \rightarrow \Delta V_c = 4V
$$
  
\n
$$
C = \frac{400}{2 * 4 * 1134.75 * 16 * 10^3} * 0.89 \rightarrow C = 2.45 \mu F
$$

### 2.3.2 Simulation de hacheur Boost

Pour montrer le rôle des convertisseurs boost nous avons utilisé le logiciel Matlab pour la simulation et nous prenons la tension de l'entrée  $V=42(pour)$ le schéma de simulation se reporter à l'annexe A). La figure  $(2.10)$  présente la tension de sortie de hacheur Boost.

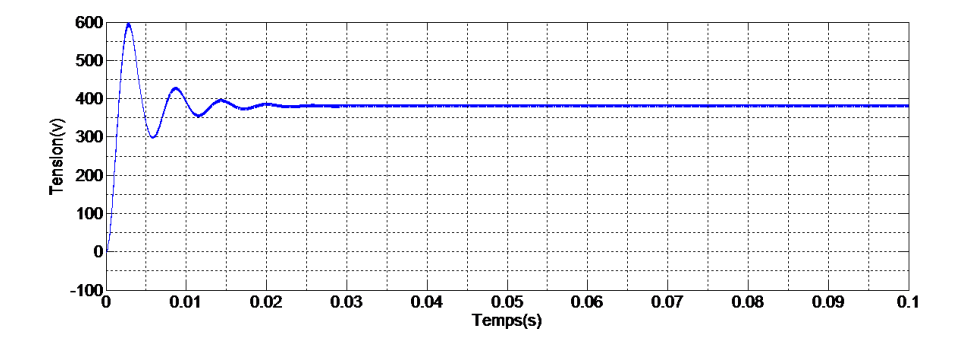

FIGURE 2.10 – Caractéristique de la tension de sortie du hacheur Boost

donc les résultats du hacheur boost effectué correctement sans rôle puisque la tension de sortie d'hacheur boost est supérieur à celle l'entrée.

# 2.4 Commande MPPT

La poursuite de point de puissance maximale (MPPT) (The maximum power point tracker) est n´ecessaire pour extraire le maximum de puissance du module PV. En général, un convertisseur DC/DC est placé entre la PV et la charge, et en faisant varier le rapport cyclique du point de fonctionnement [17].

### 2.4.1 Principe de la MPPT

L'algorithme MPPT peut être plus ou moins compliqué pour rechercher du maximum de puissance MPP. En général, il est basé sur la variation du rapport cyclique du convertisseur statique $(CS)$  en fonction de l'évolution des paramètres d'entrée de ce dernier (I et V et par conséquent de la puissance du GPV) jusqu'à se placer sur le MPP. La figure suivante montre le schéma de principe du convertisseur MPPT relié à un panneau photovoltaïque coté source.

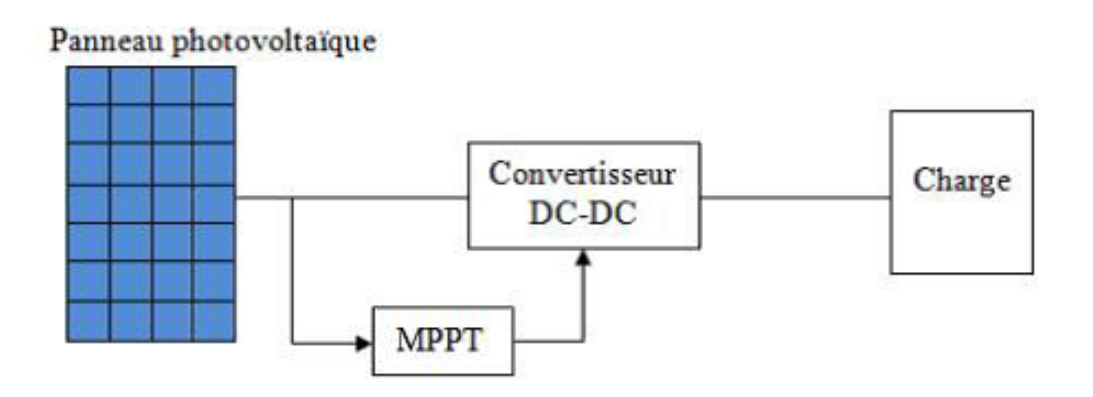

FIGURE 2.11 – Schéma de principe du convertisseur MPPT

#### 2.4.2 Les différentes techniques d' MPPT

Dans la littérature, il existe différents types d'algorithmes effectuant la recherche du point de puissance maximale (PPM) :

- Perturbation et observation.  $(P \& O)$ .
- $-$  La méthode incrémentation de la conductance.
- $-$  Méthode de capacité parasite.

Dans notre travail, on se limite à la méthode de Perturbation et observation  $(P\&O)$ , qui est très simple à implanter, et de bon rendement.

#### 2.4.3 Méthode de perturbation et d'observation  $(P\&O)$

La méthode de perturbation et observation  $(P\&O)$  est une approche largement répandue dans la recherche de MPPT parce qu'elle est simple et exige seulement des mesures de tension et du courant du panneau photovoltaïque  $V_{PV}$  et  $I_{PV}$  respectivement, elle peut dépister le point maximum de puissance même lors des variations de l'éclairement et la température.

L'avantage de cette méthode c'est qu'elle a la particularité d'avoir une structure de régulation simple, et peu de paramètre de mesure. Elle peut déduire le point de puissance maximale même lors des variations de l'éclairement et la température, pour toutes ces raisons, la méthode  $P\&O$  est devenue une approche largement répandue dans la recherche du MPPT [18].

La figure (2.12) montre l'organigramme de l'algorithme de P&O.

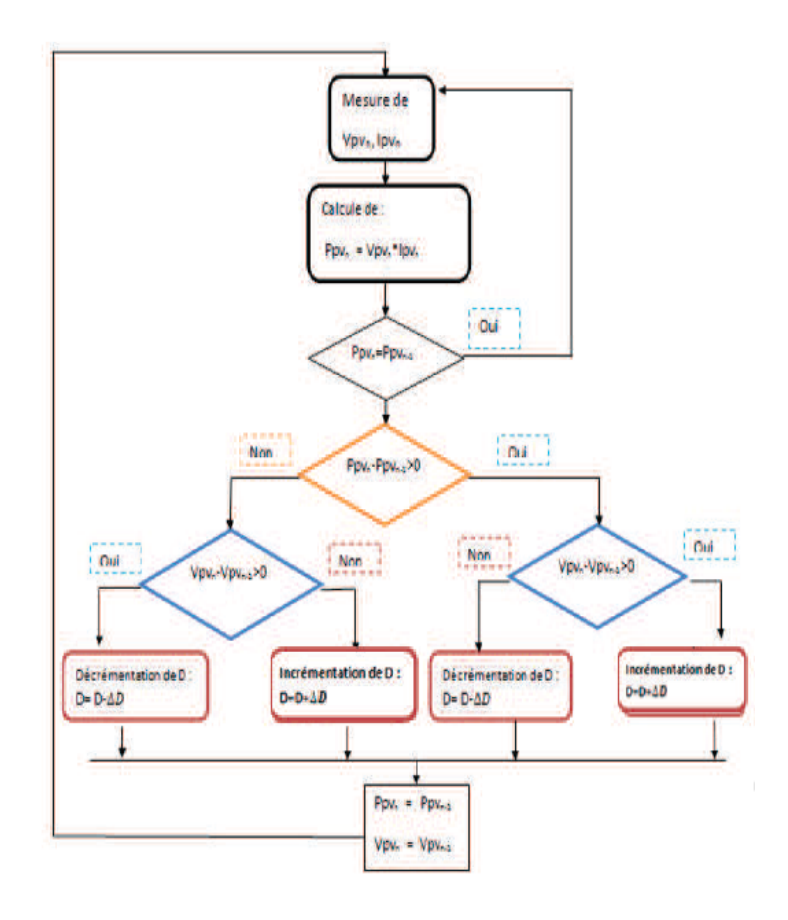

Figure 2.12 – Organigramme de l'algorithme Perturbation et Observation  $(P&O).$ 

Comme son nom l'indique, la méthode  $P&O$  fonctionne avec la perturbation de la tension  $V_{pv}$ et l'observation de l'impact de ce changement sur la puissance de sortie du panneau photovoltaïque.[18] Sur la figure (2.13), on voit que si la tension de fonctionnement varie dans une direction donnée ce qui implique que la puissance augmente  $(\Delta P > 0)$ , la variation doit alors se déplacer vers le point de fonctionnement (PPM). L'algorithme  $P&O$  continuera à observer la variation de la tension dans la même direction. Par contre, si la puissance diminue ( $\Delta P < 0$ ), alors la variation est éloignée du point de fonctionnement du PPM.

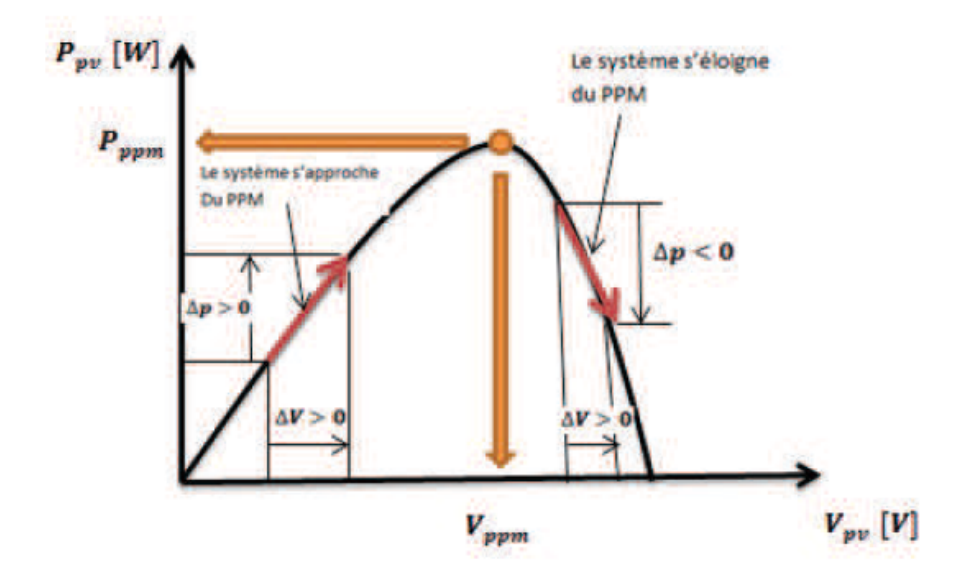

FIGURE 2.13 – Signe de  $\Delta P$  et  $\Delta V$  à différentes positions de la courbe caractéristique de puissance

#### Simulation de la méthode MPPT

Nous avons réalisé le modèle de simulation de l'algorithme  $P&O$ . La figure (2.14) illustre le bloc schématique de SIMULINK de la commande de poursuite MPPT :

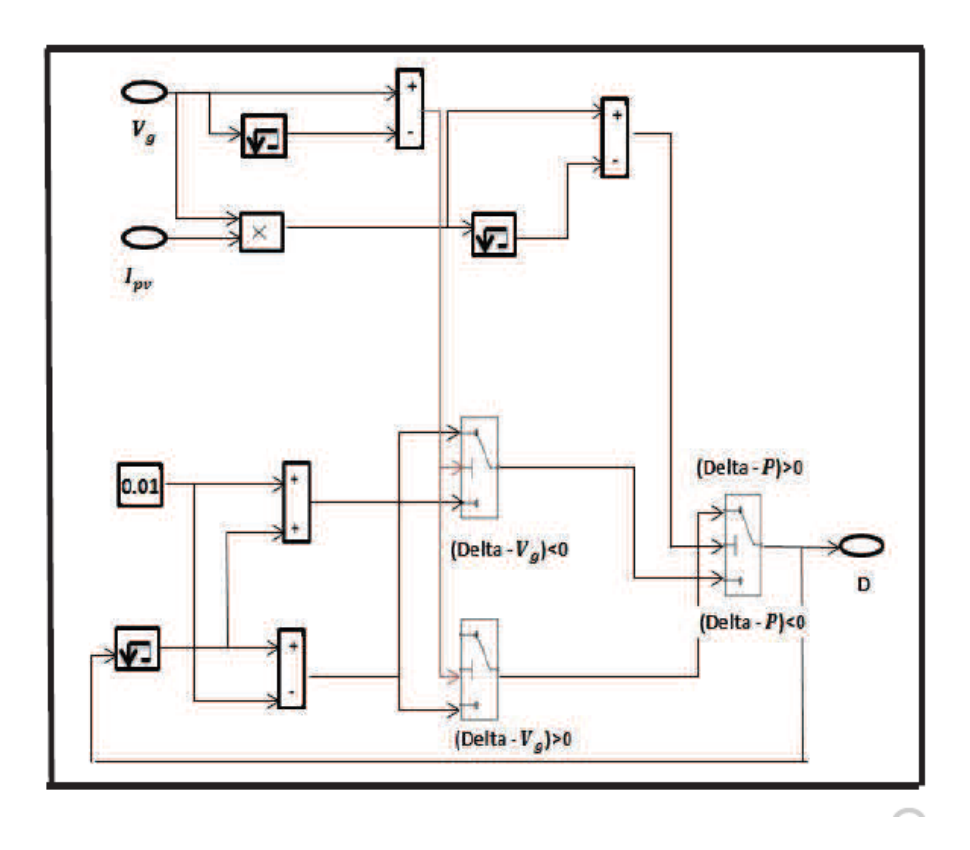

FIGURE 2.14 – Schéma de simulation de l'algorithme Perturbation et Observation  $(P \& O)$ .

# 2.5 Simulation du system photovoltaïque avec hacheur commandé en MPPT

La figure (fig  $2.15$ ) montre le diagramme synoptique d'un système photovoltaïque composé avec un module PV avec un hacheur commandé en MPPT qui a pour entrées la tension et le courant de sortie du module.

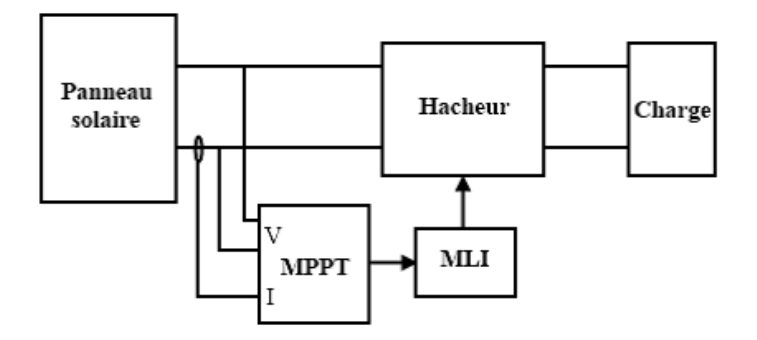

FIGURE 2.15 – Schéma d'un système photovoltaïque avec convertisseur DC-DC commandé par la MPPT

Dans cette simulation on a utilisé un générateur PV de type BP 2150S un hacheur Boost on a utilisé aussi une commande MPPT de type  $P\&O$  et une charge  $RL(pour \leq schéma \leq simulation \leq reporter \land l'annexe \leq B)$ 

## 2.5.1 Résultat de simulation

Les caractéristiques  $V_c$  et  $i_L$  de la chaine de conversion (module+ hacheur BOOST avec une commande (MPPT) sont représentées par les figures suivantes :

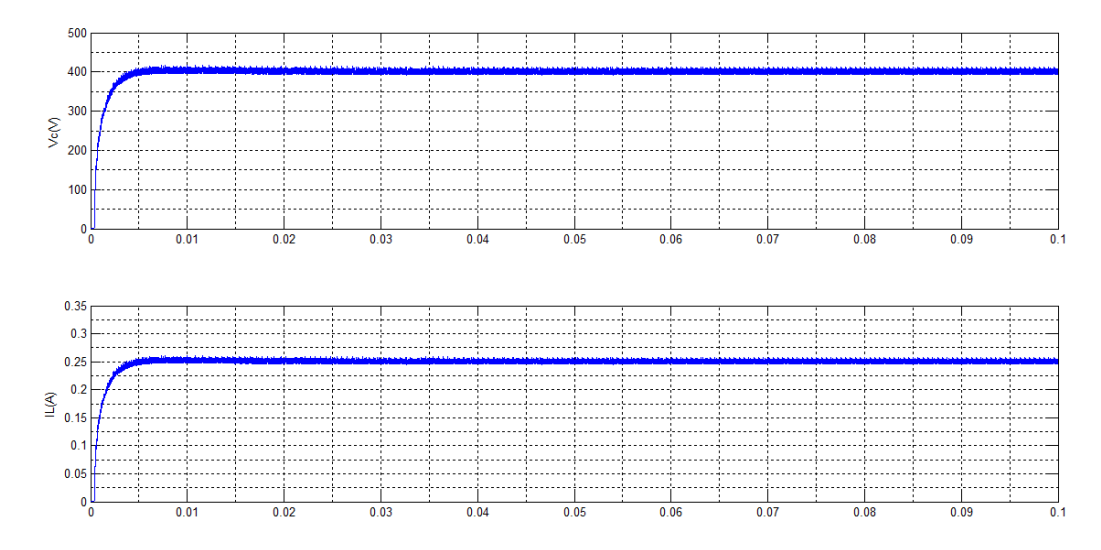

Figure 2.16 – Tensions de sortie du hacheur BOOST avec MPPT

# 2.6 Convertisseur DC/AC (onduleur)

Un onduleur est un convertisseur statique qui permet la transformation de l'énergie de type continue, en une énergie alternative. la forme de la tension de la sortie de l'onduleur doit être plus proche d'une sinusoïde (l'allure sinusoïdale), c'est que le taux d'harmonique soit très faible, et ça dépend essentiellement à la technique de commande utilisée.

– Onduleur monophas´e en demi-point.

– Onduleur monophas´e en pont (Pont H)[3]

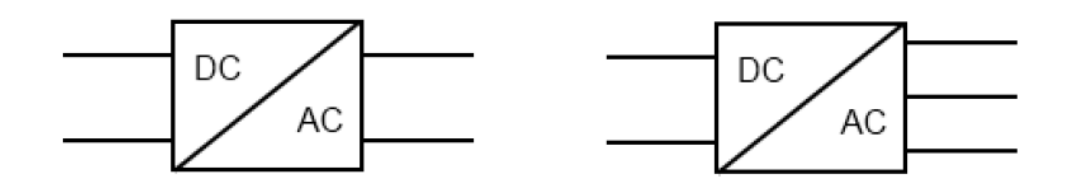

FIGURE  $2.17$  – Symbole de convertisseur DC-AC monophasé et triphasé

## 2.6.1 Choix du convertisseur DC/AC

Dans le système d'alimentation photovoltaïque sur le réseau électrique, le courant continu fourni par le panneau solaire devrait être converti en courant alternatif afin de connecter le réseau. Dans cette condition, un onduleur triphasé de tension est exigé.

### 2.6.2 Structure d'onduleur

Les onduleurs triphasés constitués de trois bras chaque bras se compose de deux interrupteurs. Les interrupteurs choisis, constituent bien une cellule de commutation. Leur fonctionnement doit être complémentaire afin de ne jamais court-circuiter la source continue. Donc les interrupteurs doivent être bidirectionnels en courant.et se compose soit d'un thyristor et une diode en antiparallèle ou bien un transistor avec une diode en antiparallèle [5].

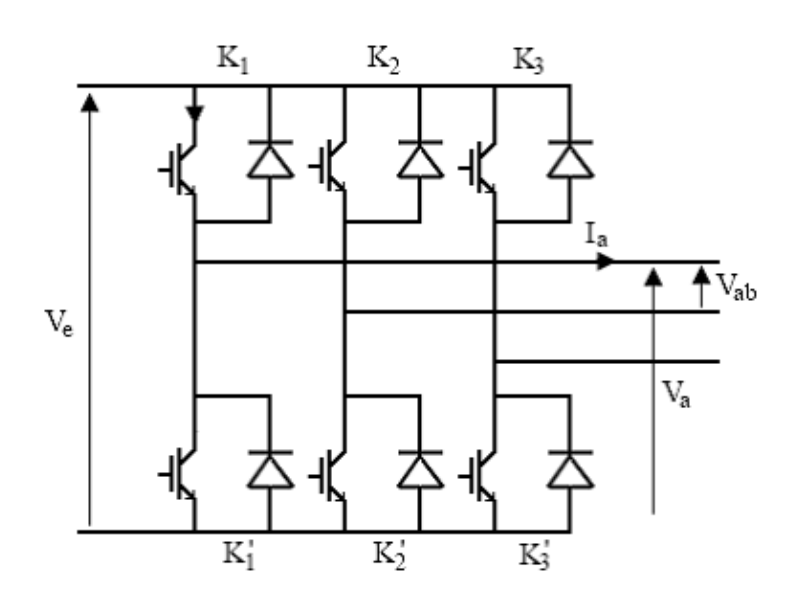

FIGURE 2.18 – Structure d'un onduleur triphasée

## 2.7 conclusion

Dans ce chapitre on a étudié quelques types convertisseurs DC-DC, utilisés dans les systèmes photovoltaïques. Comme le hacheur dévolteur, le hacheur survolteur et le hacheur mixte (dévolteur-survolteur) la commande MPPT ainsi que les convertisseurs DC-AC (onduleur triphasé). D'après les résultats obtenus de la simulation, on remarque que le convertisseur DC-DC de type Boost effectuent correctement leurs rôles l'amplification de la tension continue du GPV.. L'étage d'adaptation qui est constitué par le GPV et le hacheur Boost est commande par un algorithme MPPT. Nous avons choisi l'algorithme MPPT de type P& O (perturbe & Observe).

# Chapitre 3

# Système photovoltaïque connecté au réseau

## 3.1 Introduction

La consommation énergétique mondiale augmente sans cesse associée `a une r´eduction des ressources ´energ´etiques fossiles. Avec l'ouverture des marchés de l'énergie électrique et les incitations étatiques, les productions décentralisées basées sur les énergies renouvelables se développent dans tous les pays. Parmi les sources renouvelables, les éoliennes et les systèmes photovoltaïques (PV) présentent de grands intérêts.

Ce chapitre présente le principe de fonctionnement ainsi que la simulation des onduleurs triphasé commandés par la technique de modulation de largeur d'impulsion. Une attention particulière sera accordée aux harmoniques que ces topologies génèrent. Le raccordement au réseau de l'installation photovoltaïque via l''onduleur nécessite évidemment la synchronisation de ces deux systèmes. Un des procédés, fréquemment utilisés, est la boucle de verrouillage de phase, en anglais Phase Locked Loop (PLL). Ce système sera introduit dans ce chapitre.

## 3.2 Réseau électrique

Le système électrique est structuré en plusieurs niveaux, assurant des fonctions spécifiques propres, et caractérisés par des tensions adaptées à ces fonctions. Il est fractionné en trois principales subdivisions à savoir le réseau de transport, de répartition et de distribution. Une notion de frontière peut être définie entre les niveaux de tension du réseau électrique, ces frontières

´etant d´efinies par les postes sources et les transformateurs (voir Figure 3.1)

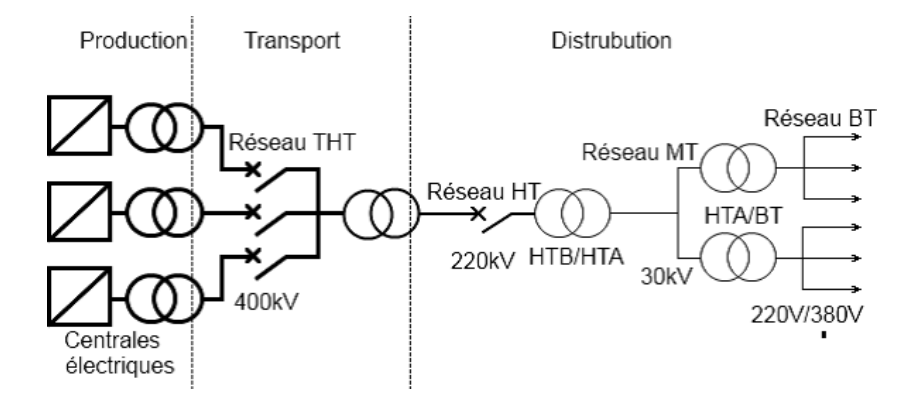

FIGURE  $3.1$  – Schéma générale de production, transport et distribution de l'énergie électrique

# 3.3 Structure d'un système photovoltaïque connecté au réseau

La figure  $(3.2)$  représente la configuration du système photovoltaïque raccordé au réseau électrique de distribution. Le générateur photovoltaïque est relié à un convertisseur  $DC/DC$  qui assure le suivi du point de fonctionnement optimal (PPM). L'ensemble est connecté au réseau électrique par l'intermédiaire d'un convertisseur DC/AC commandé par une stratégie qui permet de synchroniser la source photovoltaïque avec le réseau.

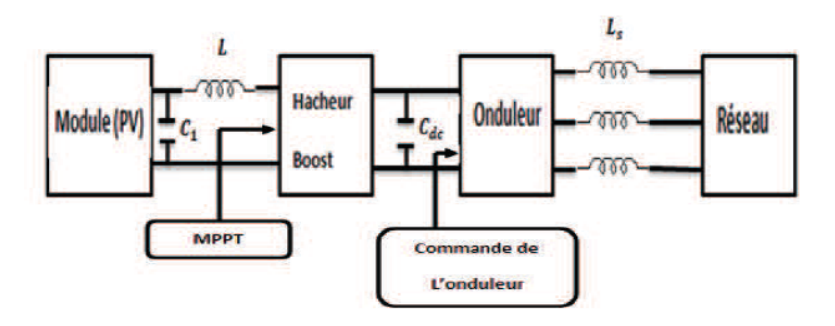

Figure 3.2 – Chronogrammes de courant et tension d'un hacheur boost

# 3.4 Problème de connexion des systèmes photovoltaïques au réseau :

Le débrochage de système photovoltaïque si le réseau présente une défaillance  $(\text{le probleme d'islanding})[20].$ 

- La protection contre la foudre.
- $-$  La qualité de puissance fournie au réseau.
- $-$  Les effets des systèmes multiples sur une partie du réseau, en particulier monophasé non équilibré.
- Le dosage fiable des flux de puissance.
- Risques techniques et financiers.

# 3.5 Perturbations des réseaux électriques

L'énergie électrique est fournie sous forme de tension constituant un système sinusoïdal triphasé dont les paramètres caractéristiques sont les suivants [20] :

- $-$  La fréquence
- L'amplitude des trois tensions
- La forme d'onde qui doit ˆetre la plus proche poib1e d'une sinuso¨ıde .
- $-$  La symétrie du système triphasé (égalité des modules des trois tensions, leur déphasage et l'ordre de succession des phases).

# 3.6 L'onduleur couplé au réseau

L'onduleur couplé au réseau est utilisé pour les installations photovoltaïques. Il permet de transformer le courant continu produit par les modules solaires en un courant ondulé conforme à celui du réseau. Dans les installations d'habitation, le courant produit par les panneaux solaires est d'abord utilisé par l'habitation elle-même, si ce dernier est excédentaire, il est alors injecté dans le réseau. L'installation d'un onduleur couplé au réseau électrique se fait avec l'accord de l'organisme de distributeur de l'énergie électrique.

### 3.6.1 Principe de fonctionnement

Il existe plusieurs types de commande d'onduleurs comme (commande  $symétrique (adjacente), Décalée (disjointe), MLI. ...)$ les déférente commande ont le but d'obtenir l'allure sinusoïdale ou niveau de la sortie .et pour chaque commande le principe de fonctionnement se change .

#### 3.6.2 La commande MLI

L'utilisation de la modulation de largeur d'impulsion (MLI) ou Pulse Width Modulation (PWM) permet d'éliminer les premiers rangs d'harmoniques de courant afin 0.01 d'am´eliorer le facteur de puissance. Cependant, cette technique ne résout pas totalement le problème des harmoniques de courant.

La modulation MLI est fortement inspirée des techniques utilisées dans la transmission de l'information. Elle consiste à moduler une onde porteuse triangulaire (issue d'un découpage à fréquence) par une onde modulante sinusoïdale (fréquence) à fréquence beaucoup plus basse [21].

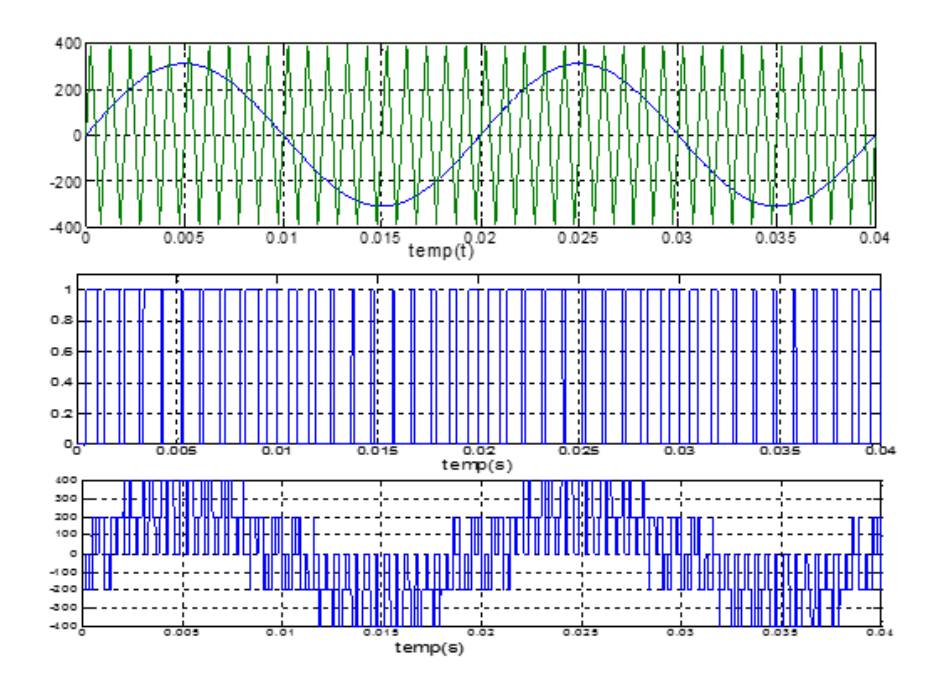

Figure 3.3 – Principe de la commande MLI et les impulsions d'un interrupteur

# 3.7 Régulation des courants des boucles internes

Dans le cadre de l'application de la commande MLI, un régulateur de type PI a été utilisé pour la régulation de la boucle de courant, qui est représenté par la figure $(3.4)$ .

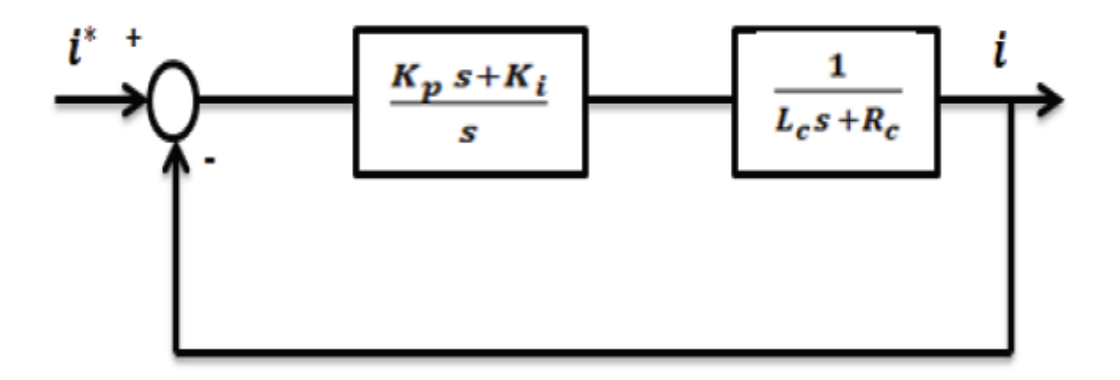

FIGURE 3.4 – Schéma de la boucle interne du courant

En boucle fermé, nous obtenons la fonction de transfert suivante :

$$
\frac{i}{i^*} = \frac{K_p}{L_c} \frac{s + \frac{K_i}{K_p}}{s^2 + \frac{(R_s + K_p)}{L_c} + \frac{K_i}{L_c}}\tag{3.1}
$$

Avec *i* et *i*<sup>\*</sup> représentent respectivement le courant à la sortie de l'onduleur et le courant de référence.

En comparant avec la fonction de transfert standard qui est de la forme :

$$
F(s) = \frac{2\xi\omega_n \cdot s + \omega_n^2}{s^2 + 2\xi\omega_n \cdot s + \omega_n^2}
$$
\n(3.2)

Nous obtenons alors les paramètres du régulateur de courant égaux à :

$$
K_{pi} = 2\xi\omega.L_c - R_c
$$
  $K_{ii} = L_c\omega^2$  avec  $\xi = \frac{\sqrt{2}}{2}$ 

En remplaçant  $K_p$  et  $K_i$  par leurs expressions nous obtenons l'équation suivante :

$$
C_i(s) = \frac{2\xi\omega_{ni}L_c - R_c.s + L_c\omega_{ni}^2}{s}
$$
\n(3.3)

En supposant  $L_c = 15mH$  et  $R_c = 0.01$  Avec  $\omega = 300$ 

60

La formule qui permet de discrétiser l'équation est la suivante :

$$
c(s) = K_p + \frac{K_i}{s}
$$
  
\n
$$
c(z) = K_{pi} + K_{ii} \frac{T_{sc}}{z - 1}
$$
  
\n
$$
c(z) = \frac{K_{pi}z + K_{ii} * Tsc - K_{pi}}{z - 1}
$$
  
\n
$$
c(z) = \frac{p_{i1}z + p_{i0}}{z - 1}
$$
\n(3.4)

Nous obtenons alors :

$$
P_{i1} = K_{pi}
$$
  

$$
P_{i0} = K_{ii} * T_{sc} - K_{pi}
$$

Tsc : Temps d'échantillonnage

# 3.8 Boucle de régulation de tension du bus continu

L'équation du courant traversant le condensateur Cdc est donné par l'expression suivante :

$$
i_{dc} = C_{dc} \frac{dV_{dc}}{dt}
$$

En utilisant la transformée de Laplace, nous obtenons :

$$
i_{dc} = C_{ds}
$$

Ce qui nous donne

$$
V_{dc} = \frac{1}{C_{dc} . s} i_{dc}
$$

Nous obtenons ainsi l'expression en boucle fermé comme suite :

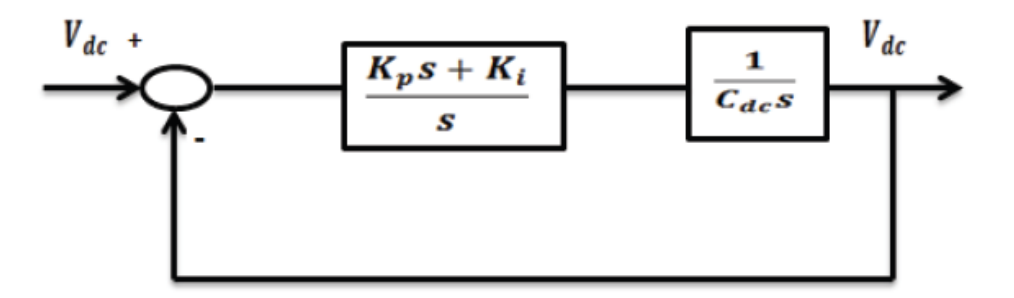

FIGURE 3.5 – Schéma de la boucle externe de la tension

La fonction de transfert du régulateur nommé Cv s'écrit comme suite :

$$
C_V = \frac{U_{dc}}{V_{dc}} = K_{pv} \frac{s + \frac{K_{iv}}{Kpv}}{s}
$$
(3.5)

En calculant la fonction de transfert en boucle fermée, nous obtenons l'expression suivante :

$$
\frac{V_{dc}(s)}{V_{dc}(s)} = 2\xi\omega \frac{s + \frac{w}{2\xi}}{s^2 + 2\xi\omega s + \omega^2} = \frac{\frac{K_{pv}.s + K_{iv}}{C_{dc}}}{s^2 + \frac{K_{pv}}{C_{dc}}s + \frac{K_{iv}}{C_{dc}}}
$$
(3.6)

Par identification, nous trouvons :

 $K_{pv} = 2\xi\omega C_{dc}$   $K_{iv} = \omega^2 C_{dc}$ En remplaçant  $K_{pv}$  et  $K_{iv}$  dans (3.9), nous obtenons :

$$
C_V(s) = \frac{2\xi\omega C_{dc}s + \omega^2 Cdc}{s}
$$
\n(3.7)

La formule qui permet de discrétiser l'équation est la suivante :

$$
c(z) = \frac{p_{v1} \cdot z + pv0}{z - 1}
$$
  

$$
p_{v1} = k_{pv}
$$
  

$$
p_{v0} = kiv.Tsc - K_{pv}
$$
 (3.8)

# 3.9 Condition de synchronisation Onduleur-Réseau

Dans le but de réaliser la synchronisation du convertisseur (onduleur) avec le réseau électrique, une PLL a été utilisé. Cette dernière est représentée par la figure (3.6)

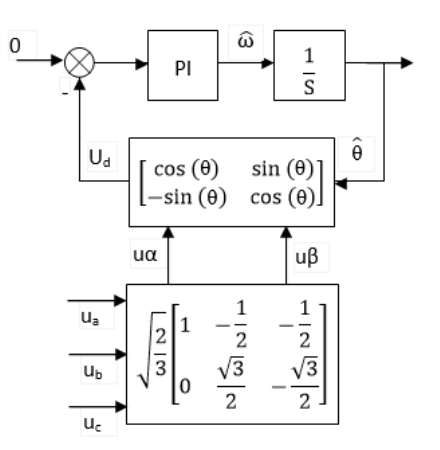

FIGURE 3.6 – Schéma de principe d'une PLL

Le principe de la méthode utilise une propriété fondamentale de la transformation de Park, en effet soit un système de tension triphasé équilibré de pulsation  $\omega$ .

$$
\begin{bmatrix} u_a \\ u_b \\ u_c \end{bmatrix} = \sqrt{2}U \begin{bmatrix} \sin(\omega t) \\ \sin(\omega t - \frac{2\pi}{3}) \\ \sin(\omega t + \frac{2\pi}{3}) \end{bmatrix}
$$
 (3.9)

La transformation de Concordia donne :

$$
U_{\alpha\beta} = TU_{abc}
$$

$$
\begin{bmatrix} u_{\alpha} \\ u_{\beta} \end{bmatrix} = \sqrt{\frac{2}{3}} \begin{bmatrix} 1 & -\frac{1}{2} & -\frac{1}{2} \\ 0 & \frac{\sqrt{3}}{2} & -\frac{\sqrt{3}}{2} \end{bmatrix} \begin{bmatrix} u_{a} \\ u_{b} \\ u_{c} \end{bmatrix}
$$

La rotation conduit  $\grave{\mathrm{a}}$  :

$$
\begin{bmatrix} U_{dq} = RU_{\alpha\beta} \\ u_q \end{bmatrix} = \begin{bmatrix} \cos(\hat{\theta}) & \sin(\hat{\theta}) \\ -\sin(\hat{\theta}) & \cos(\hat{\theta}) \end{bmatrix} \begin{bmatrix} u_{\alpha} \\ u_{beta} \end{bmatrix}
$$

On peut alors écrire :

$$
U_{dq} = RTU_{abc} = \frac{2}{\sqrt{3}}U \begin{bmatrix} \cos(\hat{\theta}) & \sin(\hat{\theta}) \\ -\sin(\hat{\theta}) & \cos(\hat{\theta}) \end{bmatrix} \begin{bmatrix} 1 & -\frac{1}{2} & -\frac{1}{2} \\ 0 & \frac{\sqrt{3}}{2} & -\frac{\sqrt{3}}{2} \end{bmatrix} \begin{bmatrix} \sin(\omega t) \\ \sin(\omega t - \frac{2\pi}{3}) \\ \sin(\omega t + \frac{2\pi}{3}) \end{bmatrix}
$$
  
\n
$$
U_{dq} = \frac{2}{\sqrt{3}}U \begin{bmatrix} \sin(\omega t) \\ \sin(\omega t + \frac{2\pi}{3}) \\ \sin(\omega t + \frac{2\pi}{3}) \end{bmatrix} \begin{bmatrix} \frac{3}{2}\sin(\omega t) \\ -\frac{3}{2}\cos(\omega t) \end{bmatrix}
$$
  
\n
$$
= \sqrt{3}U \begin{bmatrix} \cos(\hat{\theta}) & \sin(\hat{\theta}) \\ -\sin(\hat{\theta}) & \cos(\hat{\theta}) \end{bmatrix} \begin{bmatrix} \sin(\omega t) \\ -\cos(\omega t) \end{bmatrix}
$$
  
\n
$$
U_{dq} = \sqrt{3}U \begin{bmatrix} \sin(\omega t - \hat{\theta}) \\ \cos(\omega t + \hat{\theta}) \end{bmatrix} U_{dq} = \sqrt{3}U \begin{bmatrix} \sin(\theta - \hat{\theta}) \\ \cos(\theta - \hat{\theta}) \end{bmatrix}
$$
  
\nAvec:

$$
\theta = \omega t \qquad \qquad \hat{\theta} : \text{Angle de PARK}
$$

Ainsi pour satisfaire une synchronisation on doit avoir la dérivée de l'angle instantané intervenant dans la transformation est égale  $\omega$  ou encore :

 $\theta = \hat{\theta}$ 

et par conséquent :

 $U_d = 0$ 

Les tensions simples  $u_a, u_b, u_c$ , mesurées au point de raccordement, subissent dans un premier temps la transformation de Concordia. Les tensions ainsi obtenues sont exprimées dans le repère de Park. L'angle de cette rotation est issu de l'intégration de l'estimation de la pulsation, déterminée par le régulateur PI.

En considérant que pour les petites valeurs de :

$$
\Delta \theta = \theta - \hat{\theta}
$$

Le terme

$$
\sin(\Delta \theta) \approx \Delta \theta
$$

Nous pouvons alors représenter le schéma simplifié de la PLL par la fi $gure(3.7)$ 

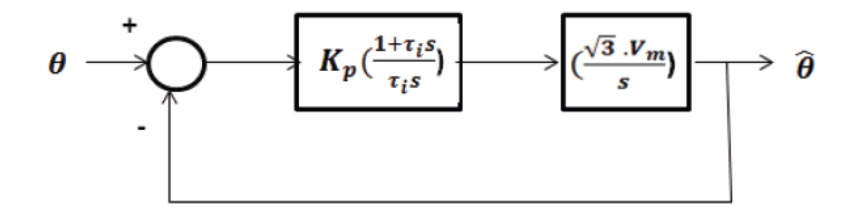

FIGURE 3.7 – Schéma simplifié de la PLL

La fonction de transfert de ce système en boucle fermée est alors égale à :

$$
\frac{\hat{\theta}}{\theta} = \frac{\sqrt{3}V_m K_p \left(\frac{1+\tau_i s}{\tau_i s}\right)\frac{1}{s}}{1 + \sqrt{3}V_m K_p \left(\frac{1+\tau_i s}{\tau_i s}\right)\frac{1}{s}}
$$
(3.10)

En comparant avec la fonction de transfert de deuxième ordre :

$$
F(s) = \frac{2\xi\omega_n s + \omega_n^2}{s^2 + 2\xi\omega_n s + \omega_n^2}
$$
\n(3.11)

Nous obtenons :

$$
K_p = \frac{2\xi\omega_n}{\sqrt{3}V_m} \qquad \text{et}\tau_i = \frac{2\xi}{\omega_n}
$$

# 3.10 Schéma globale du système photovoltaïque raccordé au réseau

La figure suivante représente la commande détaillée du système photovoltaïque constitué d'un panneau solaire branché a un onduleur par l'intermédiaire d'un hacheur :(pour le schéma de simulation se reporter à l'annexe C)
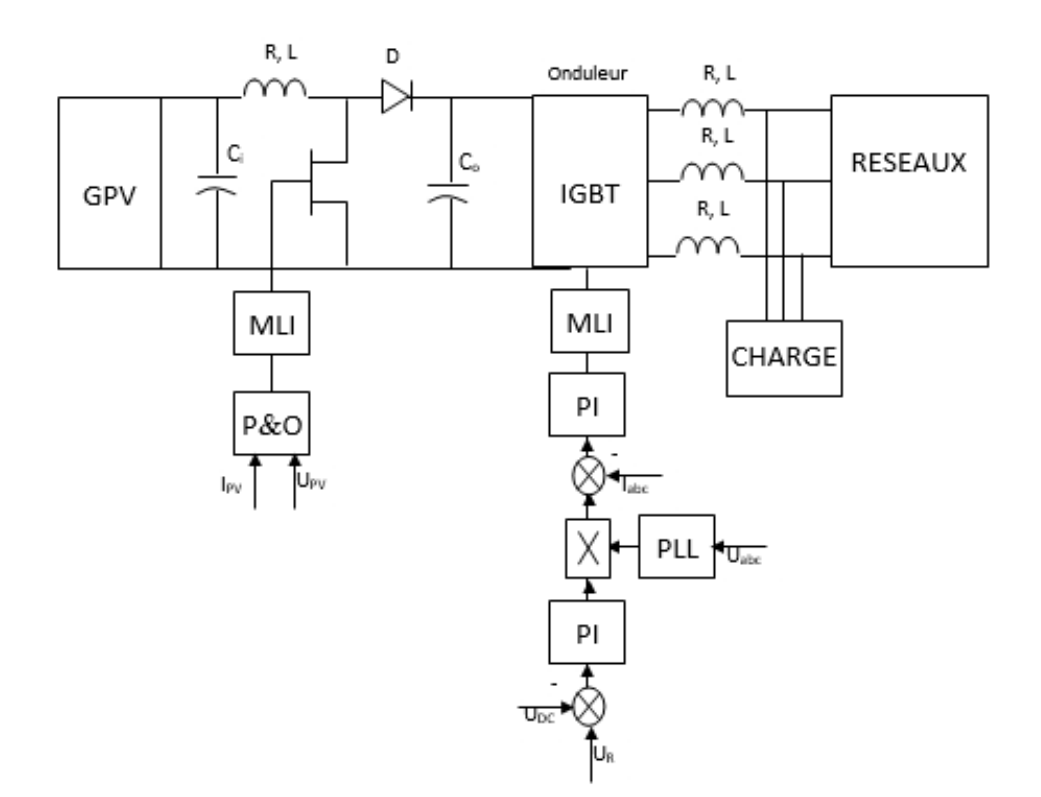

FIGURE 3.8 – Schéma globale du système photovoltaïque raccordé au réseau

## 3.11 Conclusion

Dans ce chapitre on a étudie notre système connecté au réseau.Nous avons mis l'accent sur l'onduleur couplé au réseau et sa structure ainsi que la méthode de la commande MLI la connexion de l'onduleur avec le réseau est assurée par la synchronisation une PLL a été utilise cela s'ajoute des régulateur PI de tension et de courant

## Conclusion Générale

L'énergie solaire est une technologie prometteuse pour satisfaire la demande toujours croissante en énergie. Elle est une source d'énergie abondante, renouvelable, et favorable `a l'environnement .Cependant, son utilisation est faible `a cause de sa nature de fluctuation, faible rendement et le cout d'investissement initial élevé. A ces défis s'ajoute le manque de l'expérience de la technologie avec les sources solaires. Dans beaucoup de conceptions pratiques, la puissance moyenne extraite à partir des générateurs photovoltaïque ne dépasse pas  $10\%$  de la puissance reçue pour leurs surfaces

le travail présente dans ce mémoire concerne les systèmes photovoltaïques couplés au réseau électrique. ce dispositif est amené à connaitre des développements importants liés essentiellement à une volonté de plus en plus affichée de diversification des moyens de production, d'un meilleur respect de l'environnement et une meilleur gestion de l'énergie électrique dans un contexte de développement durable.

Ainsi, après un bref rappel sur les ressources énergétique renouvelables et sur les systèmes de conversion associés, nous sommes intéressés aux chaines de production photovoltaïque.les études menées sur un plan théoriques ont permis : d'établir un modèle mathématique I-V de circuit équivalent d'un générateur photovoltaïque.

Ainsi donné une estimation précis et rapide de la puissance fournie sous l'effet des variation météorologiques (ensoleillement et température ).la maximisation de la production, compte tenu du caractère fluctuant e la source Pv considérée exige un développement de type MPPT performantes.Pour notre part, nous avons opté pour une MPPT P&O.

le couplage entre le générateur photovoltaïque et d'autres sources d'énergie ont débuté en 2000 et puis projeter sur la conception et la réalisation d'un générateur connecte au réseau.L'accent e été toujours mis sur le caractère modulaire des diverses architectures de conversion proposées. dans notre travail nous avons utilise :

Un convertisseur statique à deux étages ( $DC/DC$ ) hacheur BOOST à transistor Mosfet qui fournie une tension continue réglable satisfaisant la poursuit de la puissance maximale MMPT.

Un convertisseur(DC/AC) onduleur a transistor IGBT de tension qui converti celle-ci à une tension alternative.

La synchronisation des courants est faite intermédiaire d'un PLL numérique triphas´e dans l'objectif de reconstituer une information de la composante direct de la tension fondamentale de réseau puis injecter dans une boucle de régulation PI ainsi le déphasage de la source triphasée a la sortie de l'onduleur.

les résultat de simulation des différent module sont satisfaisants par ailleurs la simulation de système globale n'a pas abouti correctement.

Comme perspectives :

dans un premier pas améliorer ces résultat puis proposer un modèle hybride contenant un générateur photovoltaïque, un générateur éolienne, un générateur a pile combustible et un éventuelle générateur électrogène diesel.

En fin on peut aborder le problème de stockage de l'énergie.

## Bibliographie

- $[1]$ . Alain Bilbao learreta « Réalisation de commandes MPPT Numérique » Rapport de stage fin d'études Université Rovira virgili 2006.
- [2] . Dossier technique «éolienne et photovoltaïque ».
- [3] . HANANOU Fatiha, ROUBAH Aicha  $\ll$  Modélisation et simulation d'un système photovoltaïque, mémoire master l'université Ourgla 2014.
- [4]  $B. Equer \leq l$ e pompage photovoltaïque  $\geq$  Manuel de cours, énergie solaire photovolta¨ıque elipses 1993.
- [5] . MECHALIKH Med Nadjib, HAMADA Charaf Eddine «Modélisation et simulation d'un système photovoltaïque en fonctionnement autonome et connecté au réseau » Mémoire de master Université Kasdi Merbah Ourgla 2013.
- $[6]$ . Abdelkader MORSLI «Etude d'un système solaire photovoltaïque  $\geq$  Edition universitaires européennes.
- $[7]$ . BENHADDOUCHE Nesrine Fatima, «la commande d'un système photovoltaïques d'un satellites » Mémoire de master universite Abou beker Belkaid Tlemcen, 2014.
- [8] . Salim MAKHLOUFI, «Optimisation des installations photovoltaïque », Thèse de Doctorat en science l'université Hadj lakhder Batna, 2013.
- [9]. Semassou Clarence, "Aide à la décision pour le choix de sites et systèmes énergétiques adaptes aux besoins du bénin", thèse de Doctorat, Université de Bordeaux,  $15/12/2011$ .
- [10] . http ://www.comel.gr/pdf/bpsolar/BP2150.pdf.
- [11] . Entreprise écologique ¡Solaire photovoltaïque¿.pdf.
- [12] . S.Lhlah '' Etude comparative des techniques MPPT Perturbation and Observation  $(P\&O)$ , Incrémental Conductance (Inc.CoN) et Hill climbing (H.C)" Mémoire Magister université El hadj Lakhdar Batna 2007.
- [13] . CH.Maher 'Gestion Energétique des Panneaux photovoltaïque" Mémoire Master Université Sfax 2007-2008.
- $[14]$ . K.Sobaihi  $\cdot$  étude et réalisation d'un hacheur de Tracking du point de puissance Maximale (MPPT) a contre réaction "Mémoire de Magister Ecole Nationale polytechnique 10, Avenue Hassen Badi El –Harrach Alger.
- $[15]$ . Lequeu Thierry. Cours d'électronique de puissance, IUT GEII 2 ième année, Option EEP. 2004/2005.
- [16] . Christian Ripoll Bogdan Grabowski. Aide-mémoire Électronique. Dunod, 5e édition, 2008.
- [17] . Jordana Bratt, "grid connected pv inverters : modeling and simulation", Mémoire de Master, Université de San Diego State,2011.
- [18] . S. Issaadi, Commande d'une poursuite du point de puissance maximum (MPPT) par les Réseaux de Neurones », Mémoire de magister, Ecole Nationale Polytechnique, Alger, Algérie, 2006.
- [19] . Philippe Barrade, "électronique de puissance méthodologie et convertisseurs élémentaire", press polytechnique et universitaires, 1ére édition 2006.
- [20]. Abbassen Lyes, "étude de la connexion au réseau électrique d'une centrale photovoltaïque", Mémoire de Magister, Université de Tizi Ouzou,05/05/2011.
- [21] . Touzani Youssef, " Commande aléatoire du convertisseur Buck-Boost triphasé à prélèvement sinusoïdal du courant", thèse de Doctorat, Université de Clermont-Ferrand,  $10/07/2006$ .

## Annexe

Annexe A

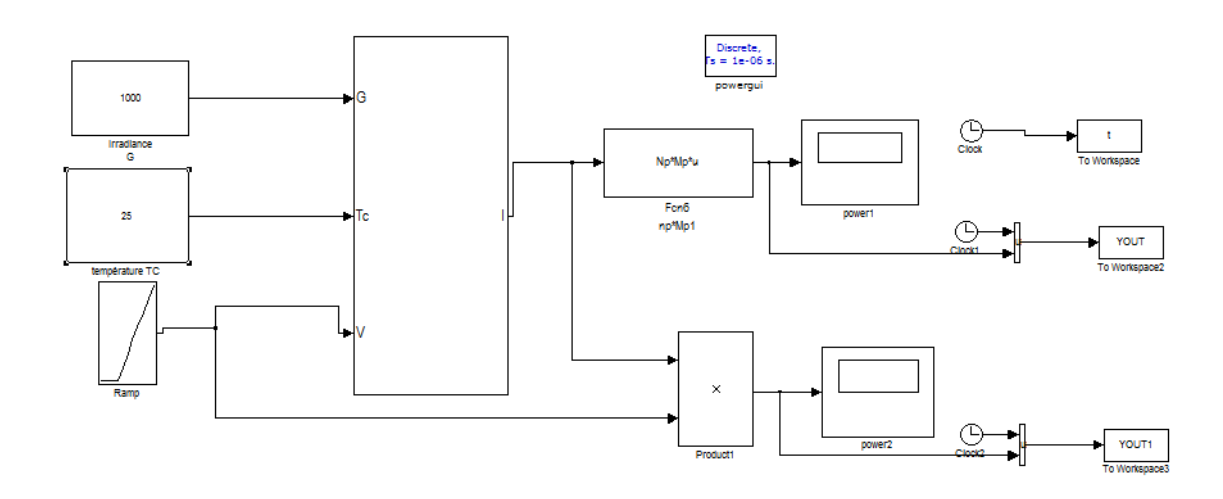

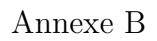

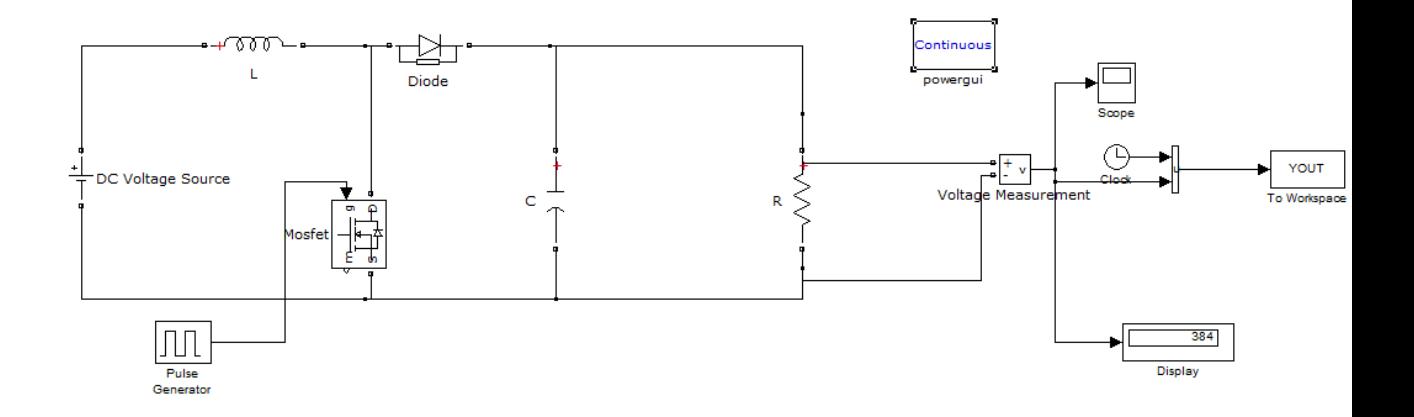

Annexe C

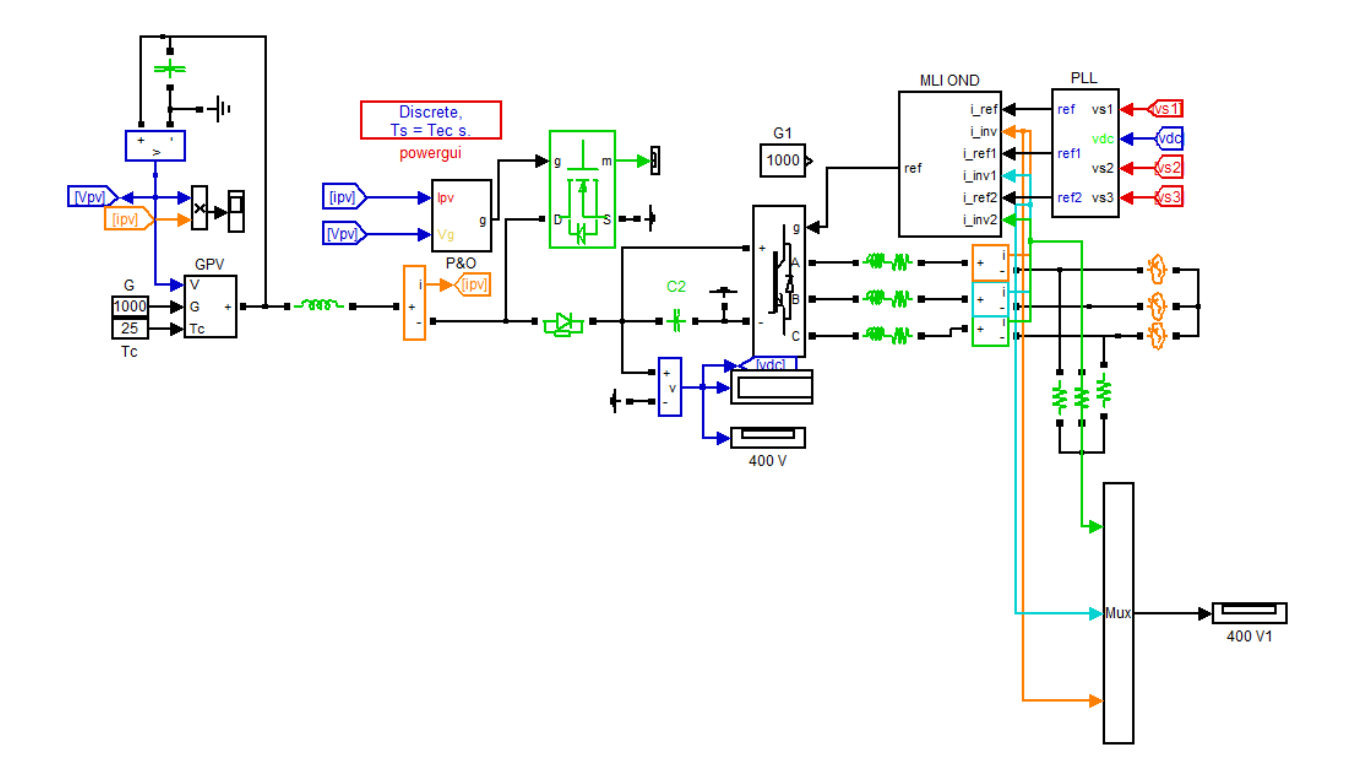